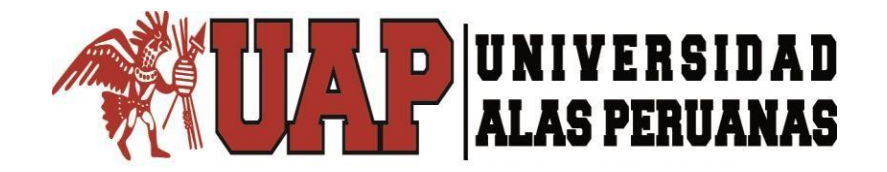

# **FACULTAD DE CIENCIAS EMPRESARIALES Y EDUCACIÓN ESCUELA PROFESIONAL DE EDUCACIÓN**

**TESIS:**

**USO DE HERRAMIENTAS OFIMÁTICAS Y EL DESEMPEÑO ACADÉMICO EN LOS ESTUDIANTES DE PRIMER GRADO DE EDUCACIÓN SECUNDARIA DE LA INSTITUCIÓN EDUCATIVA Nº 00114 "PORVENIR DEL NORTE", DISTRITO ALONSO DE ALVARADO ROQUE, REGIÓN SAN MARTÍN, 2019**

**PRESENTADO POR:**

**Bach. JULIA MABEL QUISPE BAUTISTA**

**PARA OPTAR EL TÍTULO PROFESIONAL DE LICENCIADA EN EDUCACIÓN SECUNDARIA CON LA ESPECIALIDAD EN: COMPUTACIÓN EINFORMÁTICA**

> **SAN MARTÍN - PERÚ 2021**

## <span id="page-1-0"></span>**DEDICATORIA**

Dedico este trabajo a Dios por haberme prestado la vida,

A mis hijos Nela y Yulen por ser el motivo de mi perseverancia, también a mis padres quienes a pesar de no tener el dinero suficiente para mis estudios hicieron lo imposible para que yo tenga una formación profesional.

## <span id="page-2-0"></span>**AGRADECIMIENTO**

Agradecer primeramente a Dios por su bondad infinita, También quiero agradecer a mis padres por el esfuerzo que hicieron para que yo culmine mis estudios universitarios, a mi hermano por el apoyo brindado en todo momento.

De igual forma, agradezco a mi tutor de Tesis, que gracias a sus consejos y correcciones hoy puedo culminar este trabajo.

### **RESUMEN**

<span id="page-3-0"></span>El tema de investigación reviste gran relevancia ya que las herramientas ofimáticas son elementales para el desarrollo de trabajos escolares en los diferentes cursos, motivo por el cual, se planteó como propósito: Determinar la relación entre el uso de herramientas ofimáticas y el desempeño académico en los estudiantes de 1er grado de educación secundaria de la IE motivo de estudio. Se asumió una línea metodológica basada en una tipología básica al fundamentarse en modelos científicos actuales, con un diseño de carácter no experimental al no maniobrarse las categorías y de corte transversal al ejecutare en un momento único, con niveles descriptivos y correlacionales, los resultados se interpretaron en números ajustándose a un enfoque cuantitativo. Se trabajó con un grupo poblacional conformado por 19 escolares de primer grado de secundaria, con una muestra censal. Para recabar cifras, se empleó la encuesta y observación como técnicas investigativas contando con las herramientas: Cuestionario sobre el uso de herramientas ofimáticas y el Registro de evaluación.

Los resultados reflejaron que la mayor parte de encuestados obtuvieron niveles medios con un 53% en la V1 y logro en proceso con un 42% en la V2. Para contrastar los supuestos se aplicó el estadígrafo de Pearson denotando correlación alta positiva con un grado de error < 0,05; se concluye que el uso de herramientas ofimáticas se relaciona positivamente con el desempeño académico.

**Palabras Claves:** Herramientas ofimáticas, Word, Excel, Power Point, desempeño académico.

## **ABSTRACT**

<span id="page-4-0"></span>The research topic is of great relevance since office automation tools are elementary for the development of school work in the different courses, which is why it was proposed as a purpose: To determine the relationship between the use of office automation tools and academic performance in students. students of 1st grade of secondary education of the IE study motive. A methodological line based on a basic typology was assumed, based on current scientific models, with a non-experimental design as the categories were not maneuvered and crosssectional when executing at a single moment, with descriptive and correlational levels, the results were interpreted in numbers adjusting to a quantitative approach. We worked with a population group made up of 19 first-grade high school students, with a census sample. To collect figures, the survey and observation were used as investigative techniques, with the following tools: Questionnaire on the use of office tools and the Evaluation Record.

The results reflected that the majority of respondents obtained average levels with 53% in V1 and achievement in process with 42% in V2. To contrast the assumptions, the Pearson statistic was applied, denoting a high positive correlation with a degree of error < 0,05; It is concluded that the use of office tools is positively related to academic performance.

**Keywords:** Office tools, Word, Excel, Power Point, academic performance.

# **ÍNDICE**

<span id="page-5-0"></span>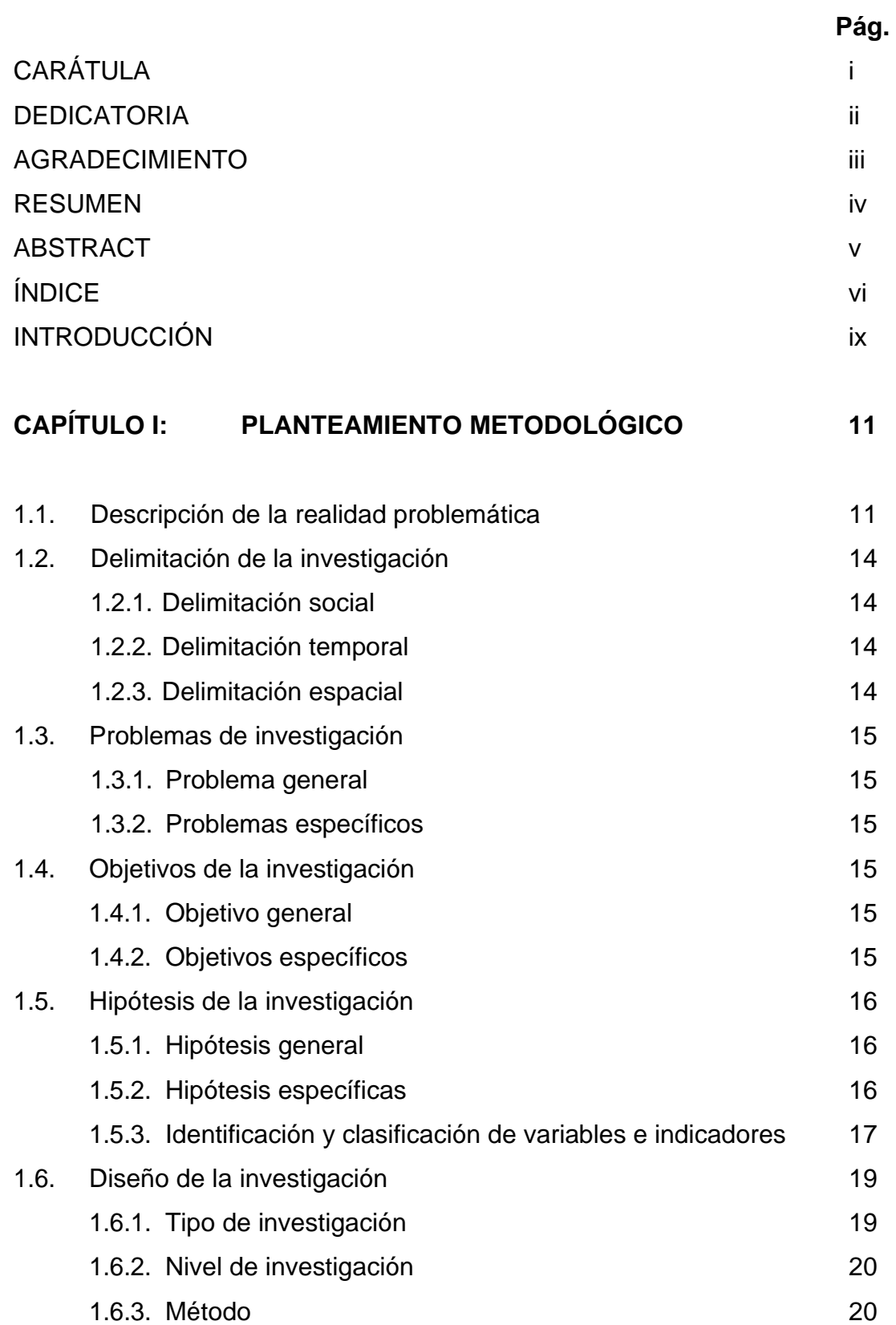

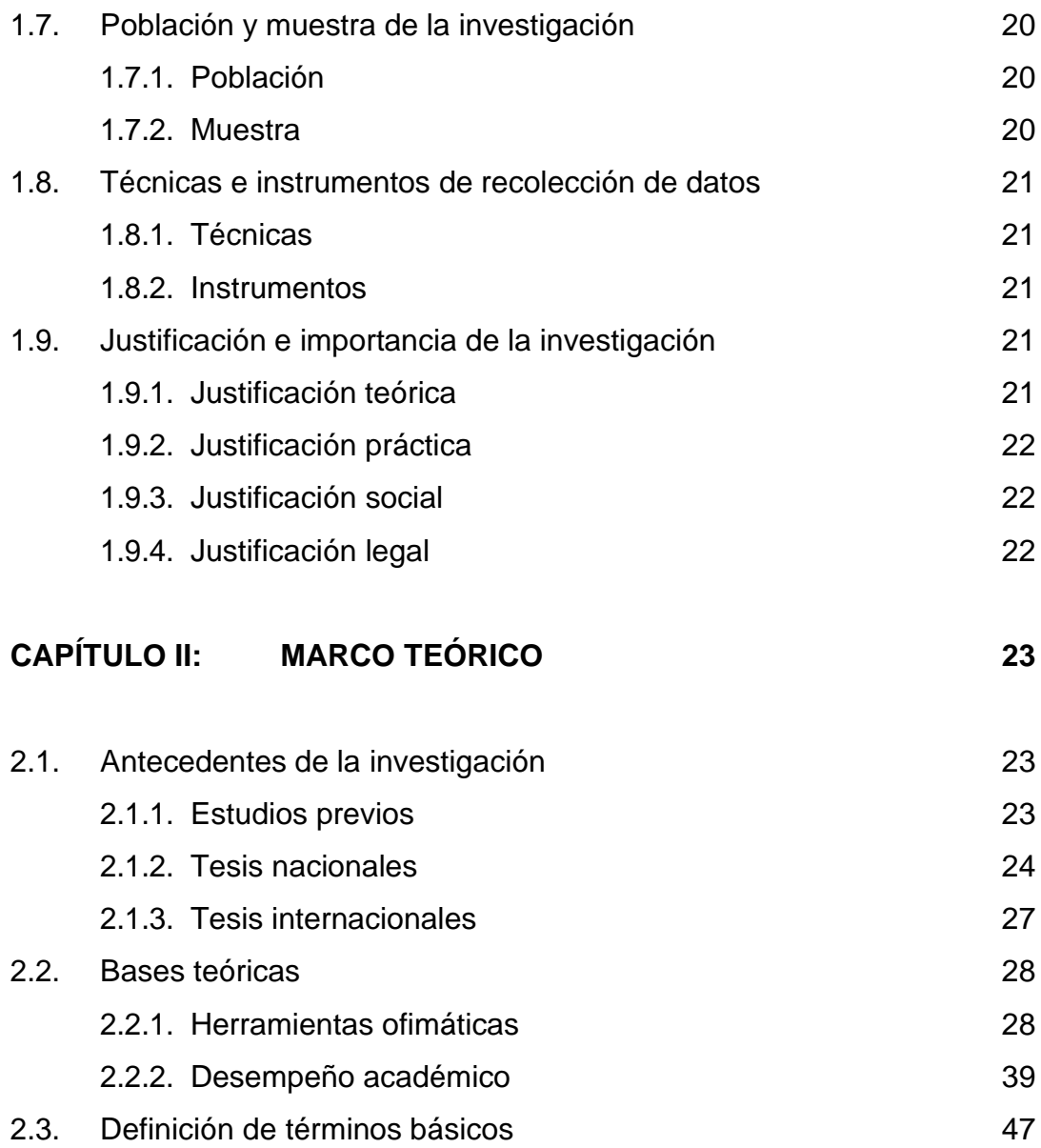

## **CAPÍTULO III: PRESENTACIÓN, ANÁLISIS E INTERPRETACIÓN DE RESULTADOS 50**

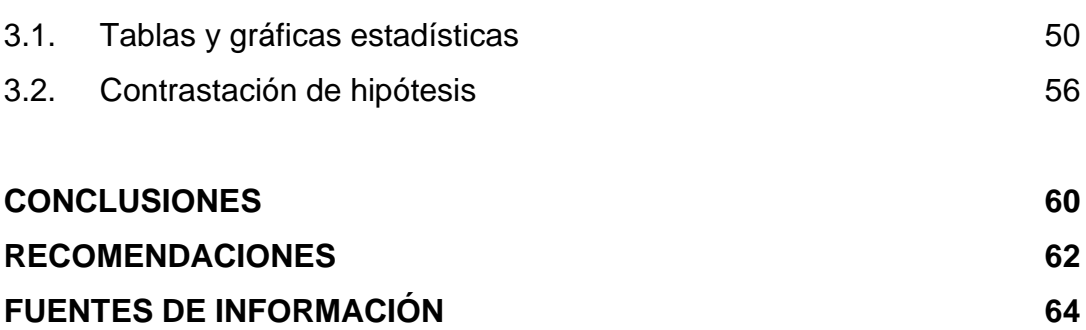

### **[ANEXOS](#page-68-0) 69**

- 1. Matriz de consistencia
- 2. Instrumentos
- 3. Base de datos
- 4. Prueba de normalidad
- 5. Fotos de los alumnos de 1er grado de secundaria de la IE Nº 00114 "Porvenir del Norte", distrito Alonso de Alvarado Roque, Región San Martín

## **INTRODUCCIÓN**

<span id="page-8-0"></span>En nuestros tiempos los métodos educativos han ido variando con el esparcimiento de los novedosos conocimientos, cada vez más naciones han reglamentado las Tecnologías de Información y Comunicación (TIC) en instrucción, haciendo relevantes alteraciones para suministrar senda a monitores y conectividad en el colegio. En Perú, la totalidad de las instituciones están siendo actualizadas con las ciencias aplicadas, es decir se está dotando del ordenador, internet e impresora en la generalidad de los laboratorios con el objetivo de conseguir que cada escolar tenga la computadora para su experiencia, ya que las sapiencias de los discípulos son mínimos en informática como parte de su lucubración.

Por lo que, la innovación que creen dentro del centro educativo debe ser fundamental y básico para que los educandos lo utilicen en las distintas áreas didácticas, lo cual va desde un documento en Word o una exposición con Power Point, o aproximación fácil con Excel o el remitir datos por la red o internet hay tantas aplicaciones que un instruido debe conocer.

La utilización de la diversidad de capitales y materiales de noviciado es apreciado como las primordiales habilidades de las épocas de hoy en día dentro del sumario pedagógico, los conjunto de técnicas facilitan y exigen un cambio en los procesos educativos y de los saberes en los educandos, los instrumentales sistemáticos en la actualidad han iniciado de forma veloz y apresurada a la vida del ser humano y se ha estimado como la emergente tecnología, los monitores son la falta ineludible para el progreso del labor estudioso en las distintos espacios de alineación primordial y en la totalidad de sociedades formativas donde se han agregado pausadamente los materiales técnicos en los conocimientos didácticos y un número de civilizaciones despliegan sus labores cultos trayendo medios y entornos automatizados donde la figura de la tecnicidad

es el requerimiento inevitable de forma que el labor instructivo debe adaptarse a esa realidad.

El estudio se esquematizó en tres apartados:

Como 1er apartado, tenemos el Planteamiento Metodológico, donde se detalla la situación problemática, delimitaciones, problemas, objetivos e hipótesis; en el aspecto metodológico se analiza (diseño, tipo, enfoque, población y muestra, técnicas e instrumentos), expresando la justificación e importancia.

En el 2do apartado, Marco Teórico se describen los estudios previos provenientes de artículos y tesis, bases teóricas y terminología básica de las variables en mención.

El Análisis de resultados como 3er apartado, se hace una interpretación de las tablas y gráficos recabados de la base de datos y la validación de los supuestos.

Para finalizar, se puntualiza las conclusiones finales, sugerencias, fuentes informativas y anexos siguiendo el lineamiento de normas APA.

## **CAPÍTULO I**

### **PLANTEAMIENTO METODOLÓGICO**

#### <span id="page-10-0"></span>**1.1. DESCRIPCIÓN DE LA REALIDAD PROBLEMÁTICA**

Las tipologías que precisan la atmósfera internacional y su calificación en las últimas décadas es la que se relata a las permutaciones presurosos e inmutables que han sucedido en sus perímetros políticos, económicos, científicos, técnicos y socioculturales; y cómo ello ha faltado en la vida de los individuos, los equipos y las colocaciones. Algunos de estos cambios vienen explícitos por el gran adelanto mecánico y, especialmente por el enfático perfeccionamiento de las TIC que se han hecho necesarias en de nosotros vidas, trascendentes en nuestro cometido colegial y, además, relevante para nuestros lazos íntimos y profesionales. La afiliación de las TIC al universo formativo y, en específico, a los métodos de crecimiento se puede investigar, al menos, desde un doble enfoque, como instrumentos que suministrarán y optimizaran los propios métodos de instrucción y como fin o agregado a educarse En el contorno de la enseñanza secundaria, ambos escenarios son excepcionalmente notables tanto para los tutores que han de saber utilizar para mejorar sus tecnologías de sabiduría como para favorecer a

que sus discípulos las sepan y asimilen cómo manejarlas en su papel de escolar y más adelante en su próxima actividad profesional. (Barro y Murillo, 2016; p. 49).

Agregar las TIC a la instrucción no sólo es un reto, sino que se vuelve, hoy, en el requerimiento para que los alumnos puedan desarrollarse sin dificultades dentro de la sociedad nueva. La permutación hacia la instrucción que se enfoque a mostrar lo necesario para la vida y para el progreso del temperamento teniendo en mente las singularidades de cada sujeto, no obstante delante de ello aparece un gran número de incógnitas, como muestra de si las tecnologías de comunicación se están juntando en los colegios de nuestra nación exclusivamente desde un enfoque tecnológico o también desde el punto de vista didáctica y en qué mesura, o si hay algún modo de evaluación de la actividad de las TIC para el perfeccionamiento de la aptitud de la instrucción. Otros asuntos solicitan la preocupación profunda para entender dónde nos hallamos y hacia dónde dirigimos.

A grado país, la colaboración de los educandos peruanos en el Programa Internacional para la Evaluación de educandos (PISA) 2018 sigue situando al Perú como el país con mejor propensión promedio de aumento de América Latina. Según los datos de la valoración divulgada públicamente por la Organización para la Cooperación y el Desarrollo (OCDE), en la que el Perú avisó acompañado con otros 79 estados, 10 de los cuales son de Latinoamérica, el estado sube 13 puntos en Matemática (400) en analogía con los efectos PISA 2015 (387); en Sapiencia siete puntos (404) frente a la concerniente estimación (397) y en Leída tres puntos (401) por arriba de estos efectos (398). (Minedu, 2019).

Entre 2009 y 2018, cada tres años, los educandos peruanos asumieron un acrecentamiento cociente de 11,7 puntos en Matemática, y

10, 3 en Lectura, 11,7 en Ciencia evidenciando uno de los ascendentes lucros de evolución medio en la región.

La apreciación PISA 2018 fue empelada a un total de 8,028 alumnos de 15 años, miembros de 342 colegios del estado, 30 % privadas y 70% públicas, quienes estuvieron elegidas a la casualidad por la OCDE y cuyas consecuencias exponen el progreso en las capacidades de Ciencia y Matemática, preservándose en Lectura. La valoración fue echa entre el 14 de agosto y el 30 de setiembre de 2018. Si bien los efectos emanados por los educandos peruanos muestran prosperidades, no podemos dejar de laborar en el más del 50% que aún se encuentran en los grados más bajos en los tres espacios cotizados y las fisuras de inequidad que aún se tiene sin resolver por cambiar.

En derivación, el Minedu debe extender un procedimiento de optimización imperecedera en la amaestrarían secundaria que destaque el mejoramiento curricular, y fortalecer el bienestar social y emocional, la figura de áreas adecuadas y el racionamiento de textos estudiantiles actualizados. Así como juntar destrezas fructuosamente, ejecución de equipos tecnológicos y sobre todo en la alineación de pedagogos.

A grado particular, en la IE Nro. 00114 "Porvenir del Norte", distrito Alonso de Alvarado Roque – Región San Martín, se ve que los escolares de 1ero de secundaria tienen camino a los equipos TIC -digitales, pero su relevancia es poca, y su tiempo autónomo lo ofrecen más a estar en las medios digitales y juegos en red y no para su sumario de conocimientos. Por otra parte, a pesar de que hay un laboratorio de cómputo efectuado, fruto de las ofrendas que se dan por parte de la Dirección del plantel y de Dirección Regional de Educación de Moyobamba, la mayor parte de los educativos no están competentes y/o renovados con los novedosos progresos en las TIC en el contorno didáctico, a esto se agrega, la falta de permanencia profesional en el área de automatización que se vuelve

en la complicación latente. De la misma manera, los papás no exponen preocupación por el noviciado de su hijo(a), renunciando a esta labor al tutor; por el hecho de trabajar en áreas distantes y la torpeza propia, han provocado que no acompañen, auxilien monitoreen las diligencias colegiales.

Ante lo mostrado, se percibe un alto porcentaje de alumnos con grados en sumario en las distintas áreas curriculares, lo que, se debe probablemente a la falta de comprensión de los instrumentos informáticos, dentro del perímetro estudiantil, haciendo la especulación en la cual se pudo verificar que los escolares no tienen nociones sobre estos equipos. Se pudo evidenciar que los instructores no usan la informática como medio de instrucción y escogen el tradicional método en vez de emplear la moderna tecnología para así conseguir un mejor noviciado en los discípulos.

#### <span id="page-13-1"></span><span id="page-13-0"></span>**1.2. DELIMITACIÓN DE LA INVESTIGACIÓN**

#### **1.2.1. DELIMITACIÓN SOCIAL**

Estuvo abarcado por un grupo social conformado por los estudiantes de primer grado de secundaria de género mixto.

#### <span id="page-13-2"></span>**1.2.2. DELIMITACIÓN TEMPORAL**

Se ejecutó en el año 2019 entre los meses de agosto a diciembre del 2019 en su proceso de elaboración y se prolongó hasta el 2021 en su presentación y revisión por la pandemia del Covi-19.

#### <span id="page-13-3"></span>**1.2.3. DELIMITACIÓN ESPACIAL**

La investigación se desarrolló en la IE Nro. 00114 "Porvenir del Norte", ubicado en el centro poblado Porvenir del Norte, distrito Alonso de Alvarado Roque, provincia Lamas, departamento San Martín, Región San Martín; colegio de gestión pública directa, perteneciente a la UGEL Moyobamba.

### <span id="page-14-1"></span><span id="page-14-0"></span>**1.3. PROBLEMAS DE INVESTIGACIÓN**

#### **1.3.1. PROBLEMA GENERAL**

¿Cómo se relaciona el uso de herramientas ofimáticas y el desempeño académico en los estudiantes de 1er grado de educación secundaria de la IE Nro. 00114 "Porvenir del Norte", distrito Alonso de Alvarado Roque, Región San Martín, año 2019?

### <span id="page-14-2"></span>**1.3.2. PROBLEMAS ESPECÍFICOS**

- a) ¿Cómo se relaciona la herramienta ofimática Microsoft Word y el desempeño académico?
- b) ¿Cómo se relaciona la herramienta ofimática Microsoft Excel y el desempeño académico?
- c) ¿Cómo se relaciona la herramienta ofimática Microsoft Power Point y el desempeño académico?

## <span id="page-14-4"></span><span id="page-14-3"></span>**1.4. OBJETIVOS DE LA INVESTIGACIÓN**

### **1.4.1. OBJETIVO GENERAL**

Determinar la relación entre el uso de herramientas ofimáticas y el desempeño académico en los estudiantes de 1er grado de educación secundaria de la IE Nro. 00114 "Porvenir del Norte", distrito Alonso de Alvarado Roque, Región San Martín, año 2019.

### <span id="page-14-5"></span>**1.4.2. OBJETIVOS ESPECÍFICOS**

- a) Identificar la relación entre la herramienta ofimática Microsoft Word y el desempeño académico.
- b) Identificar la relación entre la herramienta ofimática Microsoft Excel y el desempeño académico.

c) Identificar la relación entre la herramienta ofimática Microsoft Power Point y el desempeño académico.

## <span id="page-15-1"></span><span id="page-15-0"></span>**1.5. HIPÓTESIS DE LA INVESTIGACIÓN**

### **1.5.1. HIPÓTESIS GENERAL**

El uso de herramientas ofimáticas se relaciona positivamente con el desempeño académico en los estudiantes de 1er grado de educación secundaria de la IE Nro. 00114 "Porvenir del Norte", distrito Alonso de Alvarado Roque, Región San Martín, año 2019.

### <span id="page-15-2"></span>**1.5.2. HIPÓTESIS ESPECÍFICAS**

- a) La herramienta ofimática Microsoft Word se relaciona positivamente con el desempeño académico.
- b) La herramienta ofimática Microsoft Excel se relaciona positivamente con el desempeño académico.
- c) La herramienta ofimática Microsoft Power Point se relaciona positivamente con el desempeño académico.

## **1.5.3. IDENTIFICACIÓN Y CLASIFICACIÓN DE VARIABLES E INDICADORES**

Tabla 1. *Operacionalización la V1 y V2*

<span id="page-16-0"></span>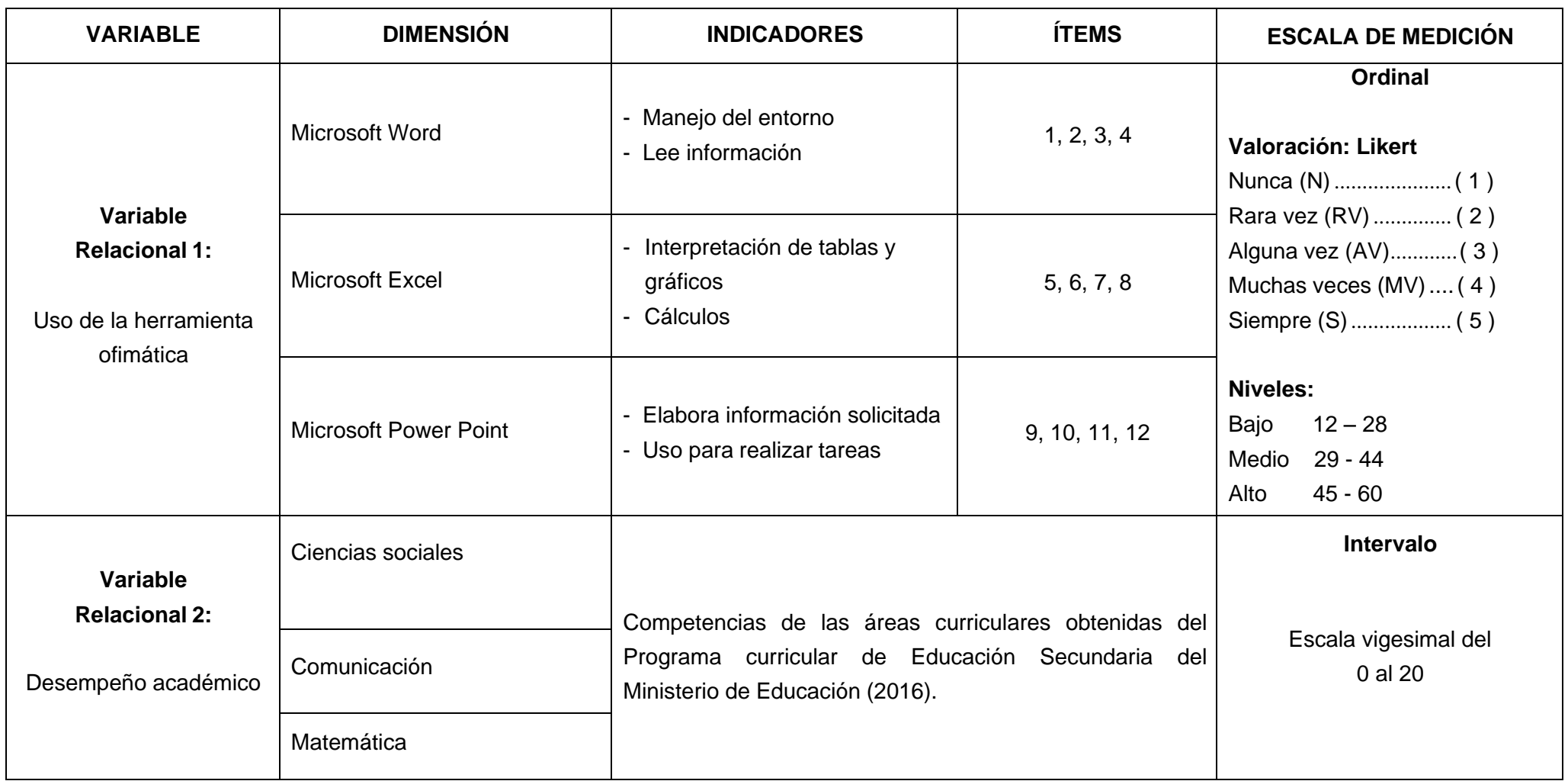

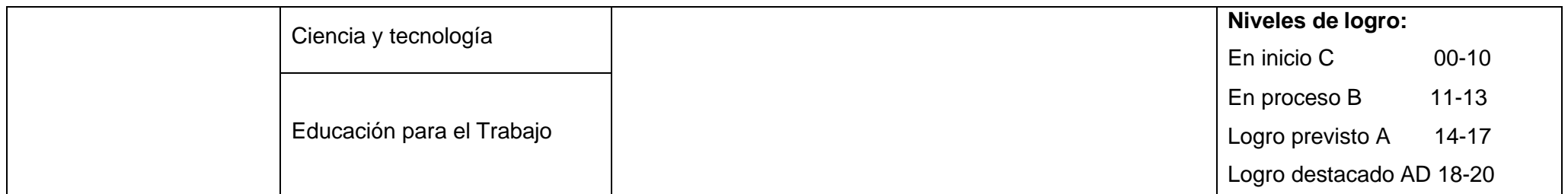

*Fuente*: Autoría propia

#### <span id="page-18-0"></span>**1.6. DISEÑO DE LA INVESTIGACIÓN**

Se plasmó una ruta metodológica enfocada a un diseño de carácter no experimental al no maniobrarse las categorías, y de corte transversal al ejecutarse en un momento único. Viene a ser interrogantes en la cual no se ejecutan manipulaciones y en donde se observan los sucesos y hechos en inicio para desplegar un análisis pormenorizado de la institución y poder emitir sugerencias de solución. (Hernández y Mendoza, 2018; p. 228).

Se grafica así:

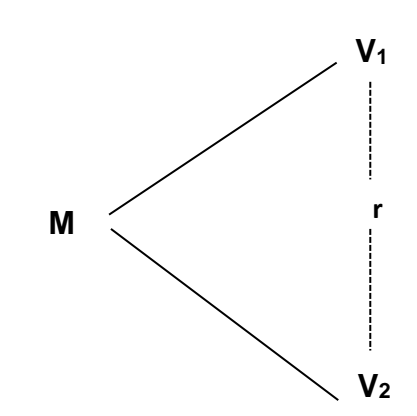

#### **Donde:**

- M : Muestra
- V<sub>1</sub> : Uso de herramientas ofimáticas
- V<sup>2</sup> : Desempeño académico
- r : Relación entre la V<sub>1</sub> y V<sub>2</sub>

#### <span id="page-18-1"></span>**1.6.1. TIPO DE INVESTIGACIÓN**

Se consideró una tipología básica para dar cumplimiento a la finalidad del estudio, se busca el juicio propio a través de la selección de información para profundizar las ideas acerca del problema fundamentado en teorías científicas actuales, algo característico es que no tiene sentido práctico.

Al mismo tiempo, presentó un enfoque cuantitativo al interpretarse los resultados en números, se efectuó el análisis de acuerdo a la estadística, analizándose las tablas y gráficos recabados que den respuesta a las suposiciones plateadas.

#### <span id="page-19-0"></span>**1.6.2. NIVEL DE INVESTIGACIÓN**

Continuando con el lineamiento de los autores Hernández y Mendoza (2018) se asumió los niveles: Descriptivo se pretende describir los hechos y acontecimientos de la IE para conocer las características del problema y así proponer alternativas de solución. Correlacional, pretende medir el grado asociativo o correlativo de las variables que intervienen y poder responder si hay aceptación o rechazo de los supuestos.

#### <span id="page-19-1"></span>**1.6.3. MÉTODO**

En el trabajo se plantearon supuestos sujetándose a una metodología de carácter hipotético-deductivo, permite plantear reflexiones y análisis de los acontecimientos, por lo que se plantean hipótesis que tiene que ser corroborados con las bases teóricas.

#### <span id="page-19-3"></span><span id="page-19-2"></span>**1.7. POBLACIÓN Y MUESTRA DE LA INVESTIGACIÓN**

#### **1.7.1. POBLACIÓN**

Estuvo conformado por un grupo de estudio de 19 educandos de primer grado de educación secundaria, de género mixto de la IE Nro. 00114 "Porvenir del Norte", distrito Alonso de Alvarado Roque, Región San Martín, ejecutados en el 2019.

#### <span id="page-19-4"></span>**1.7.2. MUESTRA**

Se consideró un tipo de muestra no probabilística al contar con una población no significativa, de orden censal asumiendo el 100% de la población, en donde ambas presentan la misma cantidad (N = n), con 19 alumnos de 1er grado del nivel secundario.

## <span id="page-20-0"></span>**1.8. TÉCNICAS E INSTRUMENTOS DE LA RECOLECCIÓN DE DATOS 1.8.1. TÉCNICAS**

Para poder recabar datos se emplearon la encuesta y observación como técnicas investigativas en la aplicación de los instrumentos, que ayudaron a conocer las características de la muestra representativa referente al uso de herramientas ofimáticas y el desempeño académico.

#### <span id="page-20-1"></span>**1.8.2. INSTRUMENTOS**

En el desarrollo del trabajo se utilizaron dos herramientas: Cuestionario sobre el uso de herramientas ofimáticas y el Registro de evaluación. En el primero se formularon 12 preguntas con valoración Likert (Nunca=1, Rara vez=2, Alguna vez=3, Muchas veces=4, Siempre=5) para ser medidos con los baremos: bajo, medio y alto. En el 2do instrumento se incluyeron las capacidades ubicadas en el Programa Curricular de Educación Secundaria con una escala vigesimal del 0-20, para ser evaluados en los niveles: Logro inicial, Logro básico, Logro satisfactorio y Logro muy satisfactorio.

El primero es un instrumento validado descrito en la Ficha Técnica adjunto en el (Anexo 2) y para determinar la confiabilidad se usó la prueba Alfa de Cronbach con un resultado de alta fiabilidad. Mientras que el segundo instrumento se asumió como validado por el Minedu (2016), razón por la cual, no necesita validarse.

## <span id="page-20-3"></span><span id="page-20-2"></span>**1.9. JUSTIFICACIÓN E IMPORTANCIA DE LA INVESTIGACIÓN 1.9.1. JUSTIFICACIÓN TEÓRICA**

Es pertinente en la medida que se fundamentó en aportes teóricos en base teorías científicas recopilados de enlaces web, revistas digitales, tesis online, entre otros, aportando información relevante de las herramientas ofimáticas y el desempeño académico considerando autores actuales representativos en su línea de investigación.

#### <span id="page-21-0"></span>**1.9.2. JUSTIFICACIÓN PRÁCTICA**

En lo práctico es relevante, permitió conocer estrategias para incentivar el uso de las herramientas ofimáticas en los diversos cursos para que mejoren el desempeño académico, y así estar en la vanguardia de los avances tecnológicos.

#### <span id="page-21-1"></span>**1.9.3. JUSTIFICACIÓN SOCIAL**

Los beneficiados directos son los alumnos, ya que les permitirá conocer las diferentes herramientas informáticas y lo puedan poner en práctica en la escuela y en casa y puedan tener un mejor rendimiento.

#### <span id="page-21-2"></span>**1.9.4. JUSTIFICACIÓN LEGAL**

Es pertinente en lo legal, amparándose en **Ley Gral. de Educación Nro. 28044**, al remarcar que en el Artículo 36º se señala que las modalidades: Inicial, Primaria y Secundaria de la Educación Básica Regular deben enfocarse a una formación educativa óptima donde se considere el desarrollo cognitivo, afectivo y físico.

# **CAPÍTULO II**

### **MARCO TEÓRICO**

## <span id="page-22-1"></span><span id="page-22-0"></span>**2.1. ANTECEDENTES DE LA INVESTIGACIÓN**

#### **2.1.1. ESTUDIOS PREVIOS**

Martínez (2019) desarrolló el artículo "Originando capacidades cibernéticas por medio de la sucesiva pedagógica empleada como materiales la G Suite, el trabajo conjunto y el ABP en alumnos del décimo grado", Colombia. Hace noticia al progreso de capacidades digitales y profesionales por medio de equipos de la Suite de Google en discípulos del nivel décimo particularidad técnica en regímenes. Se consiguieron en cuento a los diseños de la UNESCO, la OCDE. El artículo tuvo un punto de vista compuesto averiguación acción y como herramienta la lista de reconocimiento comparativo entre la experiencia diagnóstica y la estimación final. Se tuvo en mente, así mismo, que las aptitudes informáticas comprenden idoneidades primordiales y profesionales que un sujeto debe desenvolver para ingresar al mercado profesional con triunfo, el cual pide tener apropiadas sapiencias, disposiciones y actitudes, es decir, ser conveniente al expresarse, pensar de manera metódica,

encargarse colaborativamente y en conjunto, manejando instrumentales cibernéticos algunos cuidados de la Suite de Google.

León, Naranjo y Rodríguez (2016) desplegaron el trabajo "Los materiales informáticos y su acontecimiento en el campo estudioso", Ecuador. Se trazó como fin establecer el grado de entendimiento de las instrumentales informáticas para exponer dilemas de arreglo para el progreso y aptitud del entorno colegial por medio de efectos de estimación a los educandos de la educación técnica industrial Los Chirijos del cantón Milagro para su desarrollo en el empleo de la informatización. La inventiva laborosa para este encargo fue por el designio, por el desenlace Gnoseológico, por el argumento y por la intervención de las inconstantes, las herramientas para la cosecha de datos fue la averiguación, la localidad es de 78 discípulos a los cuales se ejecutó un registro alcanzando un costoso índice de escolares que no aprenden de los materiales electrónicas. La proposición de esta tesis es proyectar seminarias de adiestramiento informáticos para los educandos del instituto técnico mecánico Los Chirijos emplazados en la ciudad de Milagro con el fin de que consigan un mejor cometido en su labor y en su vida cotidiana.

#### <span id="page-23-0"></span>**2.1.2. TESIS NACIONALES**

Silvestre (2018) ejecutó el trabajo investigativo "Los equipos cibernéticos y el noviciado subsidiario en el sitio educativo para el encargo de los alumnos de la Institución Educativa "Juan Velasco Alvarado" de Misca – Chacayán 2018", Cerro de Pasco. La exploración consintió instaurar la correspondencia entre las maquinarias de automatización de oficinas y la lucubración cooperativa con sus pertinentes superficies e ítems formulados en los discípulos de la institución concerniente. La inventiva operada incumbe a un artículo descriptivo, cuantitativo, primordial se entrelaza las versátiles presentadas, es de bosquejo transversal correlacional, arrebatando como espécimen a 42 escolares de la generalidad de niveles que despliegan métodos de lucubración en el

salón de creación de la existencia pedagógica. El artículo ultima mostrando que las consecuencias obtenidas indican que hay lazos relevantes entre los equipos digitales y el amaestramiento subsidiario teniendo en mente todas sus áreas e horarios individualmente para el aprovechamiento de conocimientos del Área Educación para el Trabajo manejando el estadístico de Spearman (Rho =  $0.616**$  p\_valor =  $0.000$ ), cada vez que más de la mitad de los alumnos que hacen distintas prontitudes estudiosas utilizando los distintos instrumentos electrónicos fortifican y despliegan su conocimiento subsidiario en el ámbito colegial para el labor, en la hipótesis concreta se consiguió valores de 0.571, 0.468 y 0,591 con la reciprocidad regulada y enérgica las extensiones planteadas.

Moreno (2017) plasmó la tesis "Materiales informáticos y habilidades de amaestramiento cooperativo en el beneficio de formación del espacio de declaración en los discípulos del primer grado de secundaría en la Colegio Mercedes Cabello de Carbonera-UGEL 02, Rímac 2015", Lima. Se tuvo como fin establecer la correspondencia de los equipos digitalizados y tácticas de educación cooperativista en consecución de pedagogía del sitio de expresión en las alumnas del primer grado del nivel secundaría en la IE en mención. El arquetipo de exploración es básico, utilizando el bosquejo experimental nulo de línea transversal, correlacional. El conjunto poblacional estuvo conformado por 240 educandos. La ejemplar fue de 60 menores del turno de la mañana. Las versátiles Herramientas informáticas, Destrezas de logro y aprendizaje fueron expuestas a apreciación donde se manejaron las escalas de Likert. Los efectos conseguidos admiten patentizar que el 59,3% de los datos se ubica en el grado más alto en lo que concierne a la inteligencia sobre los mencionados instrumentos como fuente de información y el 40,5% en la etapa de lucro en asunto de desempeño. El artículo determina que hay lazos reveladores de los instrumentales

digitales en el lucro de noviciado del espacio de comunicación con la reciprocidad adecuada efectiva (Rho =  $0.675$ ) con un nivel de error <  $0.05$ .

Panta y Rodríguez (2017) desarrollaron el estudio "Manejo de la electrónica y la ejecución con el amaestramiento de la cinemática, primer mecanismo del espacio de ciencia, ambiente y tecnología del 5to B de secundaria turno madrugado de la I.E. Felipe Huamán Poma de Ayala", Lima. Se expresó como el fin de hallar la correspondencia que hay entre la rutina del conocimiento de la Cinemática y la Ofimática. Se ocupó la indagación de guía cuantitativa, ejemplo aplicado, bosquejo experimental nulo de corte transversal, grado correlacional y descriptivo. El conjunto demográfico estuvo constituido por 1,100 alumnos con el espécimen no probabilístico deliberado n = 30. Para alcanzar antecedentes se manejó la encuesta como habilidad y como herramienta el interrogatorio. Los efectos manifestaron que el 87.50% de los educandos están de acuerdo o generalmente según el uso de Microsoft Word auxilio a la capacitación revelador de la Aceleración, el 91,67% en Power Point y el 91.66% en Excel. Se ultima que manejando el medio continuo de Pearson se encontró reciprocidad muy elevada auténtica ( $r = 0.917$ ) con un margen de fallo < 0,05 representándose que hay dependencia demostrativa entre la colocación de las herramientas informáticas, y la formación de la cinemática, refutando la Ho.

Chumacero (2016) elaboró la investigación "Correlación de la inercia de instrumentales digitalizaciones con la exaltación para la capacitación en los escolares de primer nivel de secundaria en la I.E. "San Agustín" de la jurisdicción de la Matanza, Morropón", Sullana. Se poseyó como intención fijar a relación del uso de equipos computadorizados con la incitación para el entrenamiento en los menores de Primer Grado de secundaria en la IE citada. Para el progreso de la exploración se trajo un boceto correlacional, el método cuantitativo para el estudio de averiguaciones, así como la ciudadanía de 161 infantes y modelo de 114

discípulos. Para la compilación de la encuesta se trajo unos 02 exámenes con nivel calificativo, uno de usanza de materiales digitales y otro de inspiración hacia el amaestramiento. Las consecuencias mostraron que la cuantía de uso de Equipos Electrónicos es Elevado, evaluando por más de la mitad (68.4%) de los alumnos. El Grado de exaltación para el Noviciado en los menores, es Piadoso idóneo por más de la mitad (93,9%) de los escolares. Se consuma que hay correspondencia inmediata (r = 0.5898) entre usanza de Equipos Cibernética y estimulación para el Amaestramiento manejando el factor continuado de Pearson. De la misma manera, cerca de 34,78% de la incitación para el Noviciado estriba de la rutina de utensilios informáticos.

#### <span id="page-26-0"></span>**2.1.3. TESIS INTERNACIONALES**

Villamar (2018) ejecuto el estudio "El manejo de software independiente y el discernimiento de los educandos de décimo, noveno y octavo año de enseñanza básica del Módulo Educativo Jerusalén colocado en la ciudad de Ambato", Ecuador. El fin fue examinar cómo perjudica el aprovechamiento de software ofimático libre en la enseñanza de los menores de los distintos años de Básica Educación. Se laboro un punto de vista cuantitativo y cualitativo, con un modo de pesquisa de bibliográfica, campo, horizontes exploratorio y descriptivo, se contó con la localidad paciente por 53 discípulos de (8vo, 9no y 10mo), se aplicó la encuesta como pericia y el informe como utensilio. Las secuelas puntualizaron que el 59% de los escolares declararon que están al corriente lo que es software ofimático independiente, mientras que el 41% no saben sobre el tema. También, el 19% han aplicado equipos de oficina emancipados en el salón de clases, mientras que un 81% no las aplicaron. Se culmina que en el Módulo Pedagógico Jerusalén es muy poco habitual el automatismo en la clase, los tutores no manejan tecnologías e inventivas correspondencias para poder repartir de mejor forma sus culturas. Mientras, que el beneficio de los educandos por enterarse de un régimen de noción desigual al común es alto.

Acuña y Alvarez (2019) plasmaron la investigación "Clase virtual como instrumento didáctico en el sumario aprendizaje - enseñanza con la utilidad del envoltorio de herramientas de oficinas", Venezuela. La actual indagación tuvo como fin el bosquejo de un Salón Digital dirigida a la civilización colegial como medio facultativo y revelador para los educandos. La misma, se estableció en la investigación bibliográfica de labores de material y grado cibernético; fue enmarcada en la particularidad de plan realizable con representación expresivo y de campo. La población fue resignada por seiscientos instruidos de secundaria, donde se manejó la pesquisa de 12 interrogantes, cuyas elecciones de réplicas fueron clausuradas. De acuerdo con los efectos conseguidos, se llegó a la terminación de que los discípulos de distintos centros estudiantiles de Venezuela; necesitan de la soltura de un Virtual Aula por medio de la cual la ciudad juvenil consiga material de auxilio para las desiguales disciplinas que allí se reparten, en este sentido se trazó la proposición de adelanto. Se ultima que tuvo preeminencia el boceto del sitio Web para aligerar y suministrar el acceso a la encuesta y el sostén dogmático que se le brinda en los establecimientos, se pudo ver que tuvo un impacto auténtico, ya que se consiguió mejorar la causa comunicacional y de administración de pesquisa.

#### <span id="page-27-1"></span><span id="page-27-0"></span>**2.2. BASES TEÓRICAS**

#### **2.2.1. HERRAMIENTAS OFIMÁTICAS**

## **2.2.1.1. TEORÍA DEL PROCESAMIENTO DE LA INFORMACIÓN DE GAGNÉ**

Robert Gagné confirmó que para alcanzar secuelas en el noviciado es exacto conocer: las condiciones interiores que median en el sumario y las circunstancias exteriores que pueden beneficiar un noviciado insuperable (Sánchez, 2012; p. 26).

No obstante, se estaciona en el cognitivismo, hace manejo de nociones de otras hipótesis:

- Del Conductismo: La relevancia de la ayuda y el examen de trabajos.
- De Ausubel: El requerimiento del conocimiento revelador y la exaltación íntima.
- De las hipótesis de proceso de datos: El esbozo aclaratorio primordial sobre los contextos interiores.

Relación a los contextos internos, registra la presencia de diferentes períodos en el sumario de noviciado: comprensión, motivación, retención, adquisición, generalización, recuerdo, retroalimentación y ejecución.

De otro modo, las situaciones exteriores, las reflexiona como los trabajos del medio sobre el subyugado que consienten un conocimiento, y que es requerido establecer para optimizar cada período de lucubración.

Desde esta suposición, hay 2 pasos primordiales en el asunto de la educación:

- Conocer el espécimen de resultado que se quiere de la actividad para hallar los contextos internos requeridos y las condiciones externas provechosas.
- Precisar los dispositivos procesales (previos requisitos), que según el ludo serán destrezas eruditas, verbal información, cognitivas pericias, actitudes, habilidades motoras, etc.

Las vitales contribuciones al programa y al diseño son: la relevancia del esfuerzo interior como retroalimentación informadora. También como abarca a la conjetura de educación de Merrill, sobre tipos prescriptivos para la creación de instrumentos informáticos pedagógicos.

#### **2.2.1.2. DEFINICIONES DE HERRAMIENTAS OFIMÁTICAS**

Según Choque (2016) "es la unión de métodos, aplicaciones e instrumentos informáticos que se emplean en la oficina para mejorar los procedimientos o trabajos correspondientes" (p. 62).

Las ofimáticas herramientas son un conjunto de softwares, como: Power Point, Word, Excel, que brindan optimización en las labores. Estas consienten la labor con datos que pueden crear, manejar, transmitir, y guardar. (Montalvo, 2015; p. 34).

Por otra parte, Hirschheim (2012) destaco que los instrumentos informáticos "se refieren en su significancia frecuente, a la manipulación de productos de telecomunicaciones y del conocimiento de las tecnologías sociables, para el apoyo del extenso grupo de acciones y ocupaciones de un trabajo en oficina " (p. 15).

Según lo mencionado, esto se entiende como la unión de técnicas que aceleran las labores en el lado educador y del trabajo, como: Calculadora impresora, base de datos, se juntan para lograr optimizar el tiempo y distribuir las tareas.

#### **2.2.1.3. TIPOLOGÍAS DE LAS HERRAMIENTAS OFIMÁTICAS**

Según Castello (2016) hay dos categorías importantes en las herramientas informáticas, estas son:

**Soluciones de escritorio:** Es la resolución habitual que ya viene instalada en las computadoras como: Open Office y Microsoft Office.

**Soluciones online:** Se encuentran en un servidor exterior al que entramos por internet, y podemos realizar hojas de cálculo o documentos de Word tal y como lo hacemos en el escritorio. Como: Google Drive, Office 365.

Con este recurso se obtiene la cordialidad a la averiguación desde cualquier terminal con unión a internet y albergando la encuesta en la nube, sin tener que conservar construcciones complicadas dentro del perímetro laboral y educativo.

#### **2.2.1.4. DIMENSIONES DE LAS HERRAMIENTAS OFIMÁTICAS**

Para Santisteban (2013) hay tres tipologías de diligencias básicas y esenciales debido a que tiene más aspecto y uso: Microsoft Excel (Hojas de cálculo), Microsoft PowerPoint (Presentaciones), Microsoft Word (Procesador de Texto).

#### **Dimensión 1: Microsoft Word**

Es un ordenador de texto fundado por la compañía Microsoft. Es un programa de proceso de frases, por lo que su vital ocupación es la de consentir crear archivos escritos, así como accede poder ejecutar reformas a contextos ya escritos, gracias a un sinfín de pertrechos, con las que se logran dar a luz los textos que se trazan, consintiendo además monopolizar varios modos de fuentes (letras), y alterar el volumen, estilo y tono de la letra, pudiendo poner contenidos en subrayados, cursiva y negritas. (Santisteban, 2013; p. 45).

Cuenta con instrumentos que consienten que el texto quede equidistante, alineado o admitido a la izquierda o derecha, estribando del requerimiento del beneficiario, como por muestra en el caso de cualquiera que intérprete poesía, consintiendo apartar las estrofas y concentrarlo, o en la composición de un libro, admitiendo que el texto quede "justificado" a los bordes que el consumidor establezca. Así mismo, tiene instrumentales de corrección de contenidos, condescendiendo que, al redactar algún pliego, se pueda realizar este con la acentuación, ya reformada, siendo muy ventajoso activando la urbanidad, como en el caso de títulos de temperamento informativo, en donde por los aprietos, la educación de los pasajes puede ser pesada, y de la misma forma en el caso de escritores de ensayos, y libros demás gramática.

Word, es un instrumento de redacción y escritura que fue fundada por dos desarrolladores Charles Simonyi y Richard Brodie que atarearon en la asociación IBM y subsiguientemente fueron estipulados por

31

Microsoft, quien ha perfeccionado las adaptaciones sucesivas hasta llegar a las variaciones que traemos en la actualidad. Hoy en día comienzan integrando en la suite ofimática Microsoft Office.

#### **Características de Microsoft Word:**

**Intuición:** Es la aplicación instintiva que acepta examinar el pasaje antes de publicarse, pueden manejarse los iconos que almacenan las ocupaciones e impiden efectuar inclinaciones fastidiosas y métodos de instrucciones, cuenta con menús contextuales que se extienden en forma regulada y son sencillas de instruirse. Está bien arreglado para que lo empleen individuos con pocas sapiencias sobre la conducción de los procesadores propios.

**Compatibilidad:** Microsoft Word puede colocarse y manejarse en diferentes servicios, ya sean otros gobiernos operativos Windows, Os2, y además algunas variantes de Linux y en estos días hay adaptaciones para Android y Windows Mobile.

**Funciones:** Word cuenta con anchas tipologías y ocupaciones como alineaciones, formatos, estilos de letras, colores de letras, pegar y cortar cambiar tamaño de las letras, texto, imprimir, alistarse cuadros agregar hipervínculos o vínculos etc.

**Formatos:** Word tiene dimensiones de contenido que se hallan destinados, plantillas o formatos que acepten hacer instrumentos de manera fácil y simple sin necesitar de mayores instrucciones. Otras conformaciones muy relevantes, son las dimensiones de guardado, en Word han coexistido diferentes como el rtf, doc y en este momento el docx. Libremente Word puede almacenar los documentos en las dimensiones de otra aplicación como pdf.

#### **Dimensión 2: Microsoft Excel**

Es la diligencia para manipular las hojas de automatización. Esta presentación es próspera y transmitido por Microsoft, y es manejado para tareas cooperativas de crédito y contables.

Microsoft Excel es la planilla de sistematización, de gran potencial y disposición de usanza. Las planillas de sistematización son un ejemplo de utensilio guía a operar averiguación numéricamente destacadamente, aceptando hacer sobre estos gráficos y cálculos de desemejante complicación. Con este mecanismo, posible y ágilmente lograremos añadir, multiplicar, restar y dividir, calcular sumatorias, comisiones o manipular ocupaciones de modo financiero, matemático, estadístico, entre otros, las cuales son dotadas por el itinerario. Cada título creado por medio de este régimen se llama Libro. Que contiene Hojas (planillas de cálculo) y éstas tienen la superficie de 1.048.576 filas por 16.384 columnas, cada una.

#### **Características de Microsoft Excel**

**Celdas:** Esta es la única manera de afiliarse datos, compite rectamente los libros de balance. Efectos son métodos destinados en los que metemos reseñas y se originan los movimientos o sumas de graficas instintivamente al hallarse reformas, podemos agregar imágenes que publiquen los antecedentes o semblantes inmediatos de la encuesta intercalada.

**Formatos:** Estas son las tipologías que más recalcan, pues pueden tener diferentes dimensiones, modificando desde fila, hasta ejemplo y tono de letras.

**Gráficas:** Con el Excel, logramos emplear gráficas que dan la idea sensorial de los recuentos de las identificaciones que estamos operando.

**Herramientas**: Son mínimas técnicas destinadas, que cambian el designado libro. Con estas se consigue dar útiles que se alteran según las rutinas que se le den.

**Vínculos:** En las hojas de Excel, se pueden agregar lazos, retratos o claramente trayectorias de internet que se dividen indeliberadamente al hacer clic en el vínculo.

**Plantillas**: Cuenta con muchas nóminas predefinidas que proporcionan la elaboración de distintos archivos como: Calendarios, Agendas, Horarios, Facturas, Presupuestos, Informes etc. Además de que el consumidor puede hacer sus adecuadas relaciones nominadas con las enumeraciones que pida.

**Compatibilidad:** Este sistema colabora la nombrada coincidencia, que le condesciende editar y abrir instrumentos de este modo ejecutados con tribunas similares como son: KOffice, Open office, Star Office etc.

**Evolución:** Este procedimiento se aplica a las penurias, volviéndose casualmente por medio de reajuste o versiones novedosas.

**Auto textos:** Estas ocupaciones inconscientes más monopolizadas, y es cuando los consumidores ingresan datos iguales o parecidos en las cabinas, y la presentación el auto descubre y los vuelve en contenidos con dimensión y completándolos.

**Herramientas:** Cuenta con distintos instrumentos para con las que se hace distintas labores, como autosuma y otras con las que se suministra hacer otras sistematizaciones dentro de las diferentes celdas que disponen la hoja de cálculo computarizado los ordenamientos impidiendo al usuario llevar a cabo cada ejercicio por separado.

**Difusión:** Por los utensilios, la sencilles de utilidad que tiene y restantes cabidos que tiene para ejecutar el adeudo, ha sido la presentación de hoja de ejercicios que en los últimos años hubo más propagación en el mundo.

#### **Dimensión 3: Microsoft Power Point**

Es la agenda que está elaborada para hacer exposiciones, por medio de diapositivas; diapositivas que pueden estar integradas por argumentos, animaciones, imágenes y contener audio e inclusive videos, tiene equipos que admiten hacer las diapositivas regulándose a las insuficiencias y gustos del consumidor y además accede a manipular al gusto o el requerimiento, los tiempos de persistencia de cada diapositiva, las música o sonidos que el interesado quiera añadir, los videos, así como la época en que el beneficiario intente que arraiguen todas las diapositivas dentro de la exposición, concordando textos, audios e imágenes. (Santisteban, 2013; p. 48).

Es un material necesario para el adiestramiento, ya que es generosamente empleado en contornos pedagógicos, para la ostentación de diferentes temáticas instructivas, siendo muy habitual el uso de representaciones y otros audiovisuales elementos, que el conforme programa de PowerPoint suministra entre sus equipos. A este respecto se recalca su usanza en materiales formativos predestinados hacia los menore, toda vez que se obtienen hacer transparencia de sencilla intelecto para los infantes, mixtas con sonidos, vídeos y música que les distraigan durante la exhibición, suministrando la lucubración.

#### **Características de Microsoft Power Point**

Power Point es de las presentaciones más divulgados para los prólogos, por ser de utilización natural y por tener la gama muy amplia de materiales con las que se puede individualizar las fotografía para proyección que formemos, tales como:

El manejo de nóminas que se deben hacer por el beneficiario, así mismo de las que ya están predeterminados. Poder agregar argumentos diferenciando el tono y la dimensión de las letras acorde a las escaseces y satisfacciones del usufructuario. Se pueden implantar retratos con las que se da la mayor introducción a la diapositiva, favorecer más a aquello de lo que trata la filmina, además de lograr implantar textos a los cuadros complementándose la ostentación. Posee equipos de movimiento, con las que se puede dar bienes a los contenidos y estatuas, dándole la mejor figura.

En el audio que ya insinuamos podemos transformarlo entre agregar explicaciones, música, fábulas, o pláticas afines que se consiguen concordar. Esto se hace de manera instintiva con materiales de fácil conducción. En el PowerPoint se obtienen monopolizar videos para fabricar la diapositiva, con los que se da a concebir mejor el fondo que se despliega.

Uno de los caracteres que nos aprueba formar desiguales tamaños de registro para hacer nuestra introducción. También tiene la forma de abrir otras tarimas e incluso nos deja almacenarlos en conformaciones ajenas al PowerPoint, puede traer dilataciones como: PPS o PPT, entre otros.

Con todos estos instrumentos, el PowerPoint nos auxilia a captar la solicitud de a quienes se les exhibe nuestro equipo. La utilización del PowerPoint se ha divulgado mucho, sobre todo entre diligentes, alumnos y comerciantes, pero la escala de automatismos es cada vez es más extensa y fácil.

#### **2.2.1.5. HERRAMIENTAS OFIMÁTICAS: PARA QUE SIRVEN**

Antes de saber cuáles son los instrumentos cibernéticos más normales, hay que tener en cuenta que se trata de la serie de productos
informáticos y programas que tienen el fin de computarizar y mejorar labores computarizados y de oficina, tal y como te hemos manifestado. (Choque, 2016; p. 76).

Algunos modelos de los instrumentos digitales los puedes hallar en los siguientes:

- Softwares de programación
- Banco de datos
- Asignatura de introducción multimedia
- Materiales para el proceso de argumentos
- Programas de correspondencia automática
- Hojas de sistematización
- Programas de mensaje de voz
- Calculadoras
- Materiales de identificación de voz
- Agendas
- Impresoras
- Presentaciones de mailing y correo electrónico
- Teléfonos
- Grupos de Fax

En cuanto a estas y otros elementos electrónicos, para saber para qué son útiles, debes tener en mente que entre sus primordiales destacan funcionalidades: los sistemas para colaborar el trabajo en equipo, la misión de la encuesta individual (PIM), el bosquejo vectorial y las exposiciones analógicas.

De la misma manera, los utensilios de oficina sencilla la ordenación propia del trabajo, el manejar de textos, el mandato de bases de identificaciones, los bosquejos trasparentes de delegación, acciones de recuento y de cálculo, en total, y el procedimiento, almacenamiento y

archivo de textos y documentos, entre otras muchas acciones necesarias para optimizar distintas labores a grado industrial y/o profesional.

#### **2.2.1.6. BENEFICIOS DE LAS HERRAMIENTAS OFIMÁTICAS**

Entre las superioridades de la digitalización cabe resaltar que, esta diligencia de la computación a las labores y metodologías de departamento tiene conclusiones de adelanto, mejora y optimización del encargo, así como de todas las sistematizaciones enlazadas.

Las herramientas informáticas destacan por hacer viable que cualquier trabajo que anticipadamente pueda hacerse de forma apacible, pueda lograrse a cabo por medio de la automatización.

De esta manera, la aplicación informática admite ejercicios como el procesamiento de datos de preceptos, el registro de instrumentos en un computador o en la nube, el microfilmado, el encargo de registros y la elaboración de automatizaciones complejas instintivamente, entre otras muchas labores mejoradas.

Para Montalvo (2015), las importantes superioridades de las instrumentales digitales, son las sucesivas:

- Son fáciles de emplear y naturales.
- Están útiles en todo instante para los consumidores.
- Brindan embalajes de programas realizables.
- Se pueden acomodar a cualquier computador.
- Si los beneficiarios lo apetecen, pueden colaborar los registros creados con estos instrumentos.
- Facilitan la pendiente y descarga de archivos.
- Favorecen la distribución de diversas páginas en las que se ejecutan los encargos.

#### **2.2.2. DESEMPEÑO ACADÉMICO**

## **2.2.2.1. EL MODELO 3P DE JOHN BIGGS SOBRE DESEMPEÑO ACADÉMICO**

El tipo 3P de noviciado de Biggs hace referencia a los mecanismos del beneficio estudiantil mostrando que interceden inconstantes exteriores al discípulo, tales como: las capacidades del tutor, el ambiente de clase, la familia, programaciones de calificación, inconstantes psicológicas o interiores, como la cualidad hacia la disciplina, la vivencia, las instrucciones anteriores, la inspiración, etc. Tal como se puntualiza en la figura.

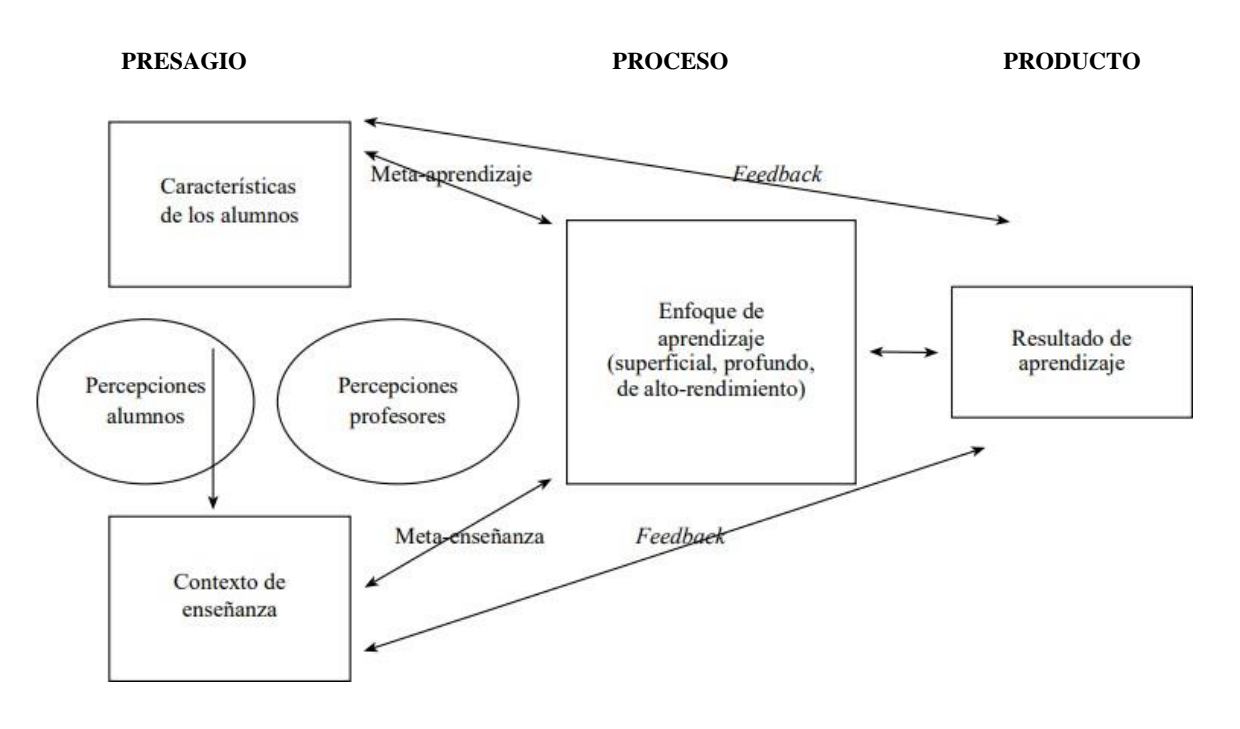

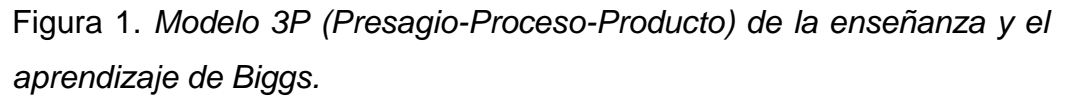

*Fuente*. Tomado de (Rosario, et al., 2005, p. 21).

Estos presentadores, de pacto a Biggs (1994) personifican un sistema compuesto por tres elementos vitales, los cuales empiezan con la letra «P», aspecto que evidenciar su nombre. Este sistema participativo

sostiene que los elementos Proceso, Producto y Presagio recurren a la moderación, por lo que la variante en cualquiera de estos dañaría a todo el régimen. Según este tipo, en un salón hay cuatro mecanismos importantes: dos de pronóstico, los discípulos y el argumento de lucubración; uno concerniente con los métodos de lucubración y el último con el beneficio o los efectos de amaestramiento.

Los tipos de presagio, que son muy firmes, hay anticipadamente a al contexto de conocimiento y rodean dos cualidades de inconstantes. Por un lado, las referentes a las tipologías propias de los escolares, los cuales llegan al colegio con explícitas aptitudes cognoscitivas, sapiencias previas, perspectivas y exaltaciones para el estudio, juicios de lo que simboliza el conocimiento y distintas inteligencias sobre las exigencias de la fundación colegial.

Por otra parte, las versátiles enlazadas con el argumento de instrucción, como la pedagógica cultura de la institución, distribución e incluidos de estudio, técnicas de ilustración y calificación o la vivencia de los tutores. Estos dos modelos de factores de pronóstico se relacionan como un abierto sistema. Como son, los discernimientos de los instructores sobre los porqués o la aptitud de sus educandos para saber influir en sus elecciones metodológicas e incidir en la actuación de los colegiales en el a incidir aula, en su oposición en el ludo, así mismo pasa de manera mutua.

En relación, los alumnos, por su parte, aclaran su argumento de noviciado (clima de lucubración, cualidad de instrucción de los tutores, método de calificación desplegada, etc.) a la luz de sus convenientes premeditaciones e inspiraciones, desplegando la prontitud metacognitiva, enfocada en el sumario de amaestramientos. En reseña, podría confirmarse que para calificar el grado y guía de didáctico de los discípulos hay que tener en mente que el desempeño estudioso del educando

40

también se apoya de su contexto económico, sociable, familiar, material, particular, social, afectiva, etc.

#### **2.2.2.2. DEFINICIONES DE DESEMPEÑO ACADÉMICO**

Casanova y Villa (2015) mostraron que "hace crónica a la estimación del discernimiento obtenido en el entorno colegial, ya que un escolar con buen beneficio es aquel que consigue evaluaciones efectivas en los exámenes que debe vencer a lo extenso de un periodo" (p. 42)

Mientras que Pizarro (2016) indico que la ocupación estudiosa "admite calcular, asemejar lo que el individuo ha asimilado en su fila colegial. Desde la perspectiva del sujeto vendría a ser la contestación a las incitaciones pedagógicas, mismos que están formados por objetivos que ya se han determinado posteriormente" (p. 60).

Para Pizarro y Clark (1998)"es la mesura de la habilidad de réplica del indivisible, que dice, manera de estimación, lo que un sujeto ha asimilado como consecuencia de un cambio de formación o instrucción, así como a incitaciones, propósitos y objetivos formativos anticipadamente determinados" (p. 45).

El desempeño erudito está profundamente asociado con la tasación del arrastre, se halla concerniente con las notas que alcanza el educando en las disciplinas de su plan de ilustraciones; su medición secuela casi siempre enredada debido a que puede transformarse por conocimientos subjetivos del instructor y por los distintos instrumentos de tasación. Los efectos del trabajo estudioso se justifican por medio de los cálculos y reportes explícitos que se utilizan y sociabilizan en la entidad pedagógica. (Quintero & Vallejo, 2013; p. 113).

Esta expresión se compone en la correspondencia entre la ganancia conseguida y el desempeño ejecutado para obtenerlo, podría comprenderse como el grado de éxito, para lo cual se necesita de destrezas, habilidades, prácticas, deseos, ideales, utilidades, preocupaciones, ejecuciones que emplea el alumno para desafiar su acción de conocer y puede convertirse en la manera de calcular el grado de amaestramiento.

#### **2.2.2.3. CARACTERÍSTICAS DEL DESEMPEÑO ACADÉMICO**

El progreso colegial es la solución del conocimiento, el cual posee lazos con la energía que el discípulo ha sostenido durante su tiempo estudiantil. Está correlacionado a juicios de calificación, que tienen que ver con los fines que tiene tanto el tutor como el amaestrado.

Pizarro (2016) destacó que las tipologías de la ocupación académica son:

- Dinámico se concierne con el amaestramiento.
- Expresa la gestión de ajuste del educando.
- Muestra medidas de calificación y medidas de beneficio.
- Se entrelaza con las intenciones y metas. (p. 62).

#### **2.2.2.4. FACTORES QUE INFLUYEN EN DESEMPEÑO ACADÉMICO**

Existen diversos motivos que repercuten de manera inmediata en el académico cometido de la secundaria, pues al hacer informe a crecimiento educativo se abre un abanico de constructos cuyo nivel de autoridad es difícil calcular, a pesar de eso, Coon (2015) planteó las siguientes:

**Inteligencia:** Muchas indagaciones permiten ver la reciprocidad positiva entre la comprensión y el aprovechamiento académico. La razón es la habilidad global de obrar con la intención, de razonar como es lógico y de afrontar competentemente el entorno. (Coon, 2015; p. 402).

**Personalidad:** Este elemento cobra relevancia debido a que en la juventud los chicos sufren permutaciones psicológicos y corporales que pueden inquietar su esfuerzo estudiantil académico. Para compensar los impactos de estos cambios es requerido que los instructores le brinden sustento, libertad y seguridad para que su temperamento se pueda extender de forma sana.

**Hábitos y técnicas de estudio:** Sin lugar a vacilación estas inconstantes si se llevan en la atmosfera atractiva con su concerniente proyección, consentirán potencializar el esfuerzo con el que los discípulos llevan el análisis, pues la experiencia inmutable e intencional (hábito) de la diligencia escoltada de los ordenamientos adecuados y empelo adecuado de los materiales tiene un efecto adyuvante en la eficacia y en el perfeccionamiento del amaestramiento.

**Intereses profesionales:** Cada instruido tiene un abanico de carreras a escoger, este plano puede causar vacilación y miedo, no obstante, se hace requerido la toma de disposiciones para seleccionar correctamente la profesión que hará, esta es concluyente, pues tiene la atribución que trasciende en toda su vida; en este sentido, es imprescindible el apoyo, proposición y rastreo oportuno de las guías a fin de crear amistad en el escolar para decidir de forma asertiva su carrera competitiva.

**Clima social escolar:** Un buen entorno pedagógico puede auxiliar al progreso de ocupación académica, para eso, el área debe estar encaminada por normas claras que accedan al colegial saber las secuelas de su tratar, además se debe alentar la comunicación, la labor colaborativa sin desatender el libre, por ello el enfoque que le dé educador permitirá efectos auténticos.

**Ambiente familiar:** Es el establecimiento sociable y natural que tiene más relevancia en la formación, por ello, el ambiente que hay junto a ella

repercute notoriamente en lo pedagógico tanto por la analogía que forma en el hogar, como por las incitaciones eruditas, pedagógicas, etc., así como por la manera de utilizar el tiempo.

## **2.2.2.5. ÁREAS CURRICULARES EN EL VI CICLO DE EDUCACIÓN SECUNDARIA**

De acuerdo con el Ministerio de Educación (2016) en el Programa Curricular de Educación Secundaria se crean los espacios curriculares, que según el automatismo de las instrumentales digitales más se emplean en las sucesivas superficies:

#### **Área de Ciencias sociales**

El área de Ciencias Sociales permite que los escolares de la Básica Educación se constituyan como habitantes sensatos de la sociedad donde viven y de su papel como seres auténticos a fin de que tomen compromisos y se establezcan en funcionarios de cambio de la situación social por medio de la misión de los materiales circunstanciales y financieros.

El lucro del perfil de marcha de los discípulos se beneficia por el progreso de diferentes aptitudes. Por medio del rumbo de procedencia activa, el sitio de Ciencias Sociales se encarga de suscitar y facilitar a lo extenso de la Básica Educación Promedio que los alumnos desenvuelvan las siguientes aptitudes:

- Tramita responsablemente el ambiente y el espacio y los recursos económicos.
- Forma históricas interpretaciones.

#### **Área de Comunicación**

Esta área didáctica tiene por propósito que los alumnos desarrollen capacidades expresivas para relacionarse con otros sujetos, entender y edificar la realidad, y personificar el mundo de manera imaginaria o real.

Este progreso se da por medio del uso de la voz, este instrumento esencial para la educación de los entes pues consiente tomar conocimiento de uno mismos al constituir y dar orden a nuestras experiencias y saberes. Las lucubraciones que atenúa el espacio de Comunicación ayudan a entender el mundo sincrónico, tomar arbitrajes y actuar moralmente en distintos perímetros de la vida.

El beneficio del Perfil de partida de los educandos de la Básica Educación se ayuda por el perfeccionamiento de diferentes capacidades. Por medio del rumbo expresivo, el espacio de Comunicación origina y proporciona que los discípulos desplieguen las siguientes idoneidades:

- Lee varios tipos de argumentos escritos en lengua nativa.
- Escribe numerosos ejemplos de textos en lengua materna.
- Se expresa oralmente en lengua vernácula.

#### **Área de Matemática**

Es la diligencia humana que posee un lugar importante en el progreso del discernimiento y de la cultura de nuestras comunidades. Se hallan en inmutable adelanto y renovación, y por ello mantiene la progresiva diversidad de exploraciones en las ciencias, los métodos modernos y otros, las cuales son esenciales para la mejora integral de la nación. Esta superficie de noviciado asiste en formar ciudadanos competentes de indagar, sistematizar, organizar y examinar datos, comprender el mundo que los envuelve, desarrollarse en él, tomar elecciones oportunas y solucionar conflictos en diferentes ambientes de forma creativa.

El beneficio del Perfil de salida de los alumnos de la Instrucción Básica se beneficia por el progreso de diferentes aptitudes. Por medio de la orientación centrada en la Solución de Dificultades, el espacio de Matemática origina y sencilla que los escolares desenvuelvan las siguientes idoneidades:

- Resuelve problemas de cantidad, gestión de datos e incertidumbre, también está la forma, movimiento y localización, así mismo, regularidad, equivalencia y cambio.

#### **Área de Ciencia y Tecnología**

La tecnología y la ciencia están asistentes en distintos ambientes de la acción humana, teniendo un lugar relevante en el progreso del discernimiento y de la erudición de nuestras compañías, que han ido cambiando nuestros pensares sobre la creación y nuestras maneras de vida. Esta trama requiere pobladores que sean competentes de preguntarse, indagar investigación honesta, analizarla, sistematizarla, exponerla y tomar elecciones basadas en culturas científicas, fundamentando las contradicciones climáticas y sociables. Así, además, pobladores que utilicen la intuición indiscutible para cultivarse asiduamente y tener la forma de alcanzar las anomalías que suceden a su entorno.

El lucro del Perfil de partida de los alumnos de la Básica Educación se beneficia por el perfeccionamiento de diferentes aptitudes. Por medio de la perspectiva de investigación y alfabetización tecnológica y científica, el espacio de Tecnología y Ciencia origina y sencilla que los alumnos forjen las siguientes competitividades:

- Expone el mundo orgánico apoyándose en sapiencias sobre los seres vivos, energía y materia, diversidad biológica, universo y Tierra.
- Averigua por medio de metodologías indiscutibles para edificar sus ilustraciones.
- Traza y edifica medios digitales para solventar conflictos de su medio.

#### **Área de Educación para el Trabajo**

Los cambios digitales, económicos y sociales de las actuales dos décadas han convertido elocuentemente las tipologías del mundo de la labor. Así, la manera de permitir o crearse un cargo y rescatar con triunfo en esta esfera de la vida humanitaria es diferente hoy y se prolongará en constante permutación, reestructurado y exponiendo desconocidos desafíos para los graduados de la Educación Básica. En esta atmósfera, este espacio de noviciado tiene el funcionamiento de ayudar el acceso de los alumnos al mundo trabajador o la generación de empleo, por medio del crecimiento de capacidades sistemáticas, culturas y maneras que le admitan al educando plantear dilemas de acuerdo frente a dificultades o requerimientos sociales o económicas, mediante el mandato de intenciones de capacidad empresarial, de forma que consoliden su capacidad e incremente sus rentas de trabajo.

El provecho del perfil de partida de los alumnos de la Básica Educación se beneficia por el adelanto de distintas capacidades. En específico, el sitio de Educación para el Trabajo se ocupa de suscitar y suministrar, a lo largo de la Instrucción Secundaria, que los discípulos desplieguen la capacidad:

- Tramita intenciones de emprendimiento social y económico.

#### **2.3. DEFINICIÓN DE TÉRMINOS BÁSICOS**

**Aprendizaje significativo:** Es cuando la moderna averiguación se conecta con un conocimiento notable precedente en la distribución cognoscitiva.

**Aprendizaje:** Es el sumario por medio del cual se ajustan y adquieren capacidades, conocimientos, destrezas, virtudes y conductas. Esto como consecuencia del artículo, la práctica, la educación, el raciocinio y la reflexión.

**Barra de Herramientas:** Consiente alojar órdenes en la parte preferente de los instrumentales ofimáticas (Excel, Word, Power Point).

**Celda:** Es la paráfrasis de la fila y la columna, las celdas pueden contener pasajes numéricos, instrucciones, fecha, puestos y otra división.

**Desempeño académico:** Es el ligado de mutaciones que se dan en los alumnos, no sólo en el aspecto cognoscente, sino también en las competitividades, condiciones, intereses e ideales, por medio del sumario aprendizaje – enseñanza.

**Diapositiva:** Las fotografía para proyectores de Power Point son cada uno de los materiales que componen la promoción y cada una de estas podría relacionarse con la página o lámina.

**Internet:** Red de computadoras a nivel internacional. Ofrece diferentes productos, como el transporte y admisión de correo electrónico (e-mail), la contingencia de ver indagación en las páginas Web, de formar parte en foros de debate (News), de consignar y recoger ficheros mediante FTP, de charlar en la época real mediante IRC, etc.

**Microsoft Office:** Es la herramienta doble de oficina (digital) que abarca e interconectar estudios de pupitre, servicios y servidores para los operativos sistemas Mac OS X. y Microsoft Windows

**Microsoft Power Point:** Programa de exposición de multimedia.

**Microsoft Word:** Software predestinado para el proceso de argumentos.

**Microsoft:** Casa generadora de software, inventora de métodos operativos como Windows y MsDos, así como de tecnología de la información de toda forma.

**Ofimática:** Conjunto de inventivas, esmeros y equipos informáticos que se emplean en funciones de oficina para mejorar, computarizar y corregir las programaciones u ocupaciones relacionadas.

# **CAPÍTULO III**

## **PRESENTACIÓN, ANÁLISIS E INTERPRETACIÓN DE RESULTADOS**

## **3.1. TABLAS Y GRÁFICAS ESTADÍSTICAS**

#### **RESULTADOS DEL INSTRUMENTO DE LA V1**

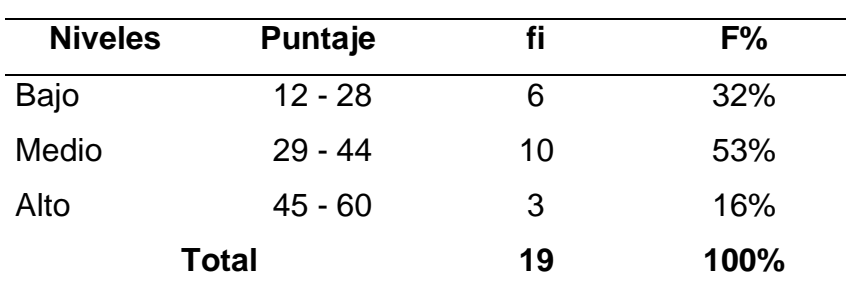

Tabla 2. *Niveles del uso de las herramientas ofimáticas*

Fuente: Base de datos.

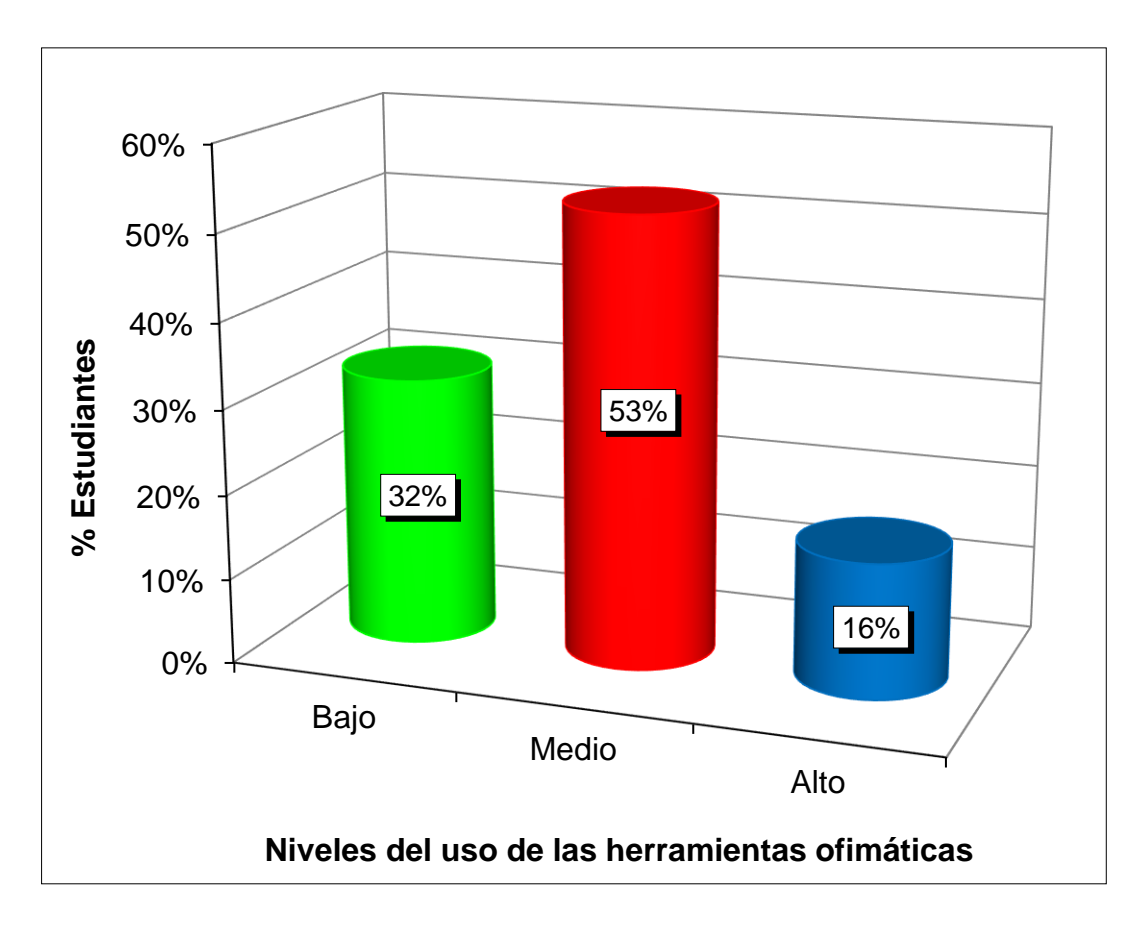

*Gráfico 1.* Niveles del uso de las herramientas ofimáticas

Se aprecia de una muestra conformado por 19 alumnos de primer grado de secundaria simbolizado por el 100%, que el 32% obtuvieron rangos bajos, el 53% índices medios y el 16% tendencia alta, lo cual evidencia una mayor inclinación por los niveles medios en el uso de las herramientas ofimáticas, lo cual, falta aún por mejorar para conseguir logros deseados.

Tabla 3. *Dimensión Microsoft Word*

| <b>Baremos</b> | Rangos    | fi | F%   |
|----------------|-----------|----|------|
| Bajo           | $4 - 9$   | 5  | 26%  |
| Medio          | $10 - 15$ | 11 | 58%  |
| Alto           | $16 - 20$ | 3  | 16%  |
| <b>Total</b>   |           | 19 | 100% |

Fuente: B.D. programa SPSS.

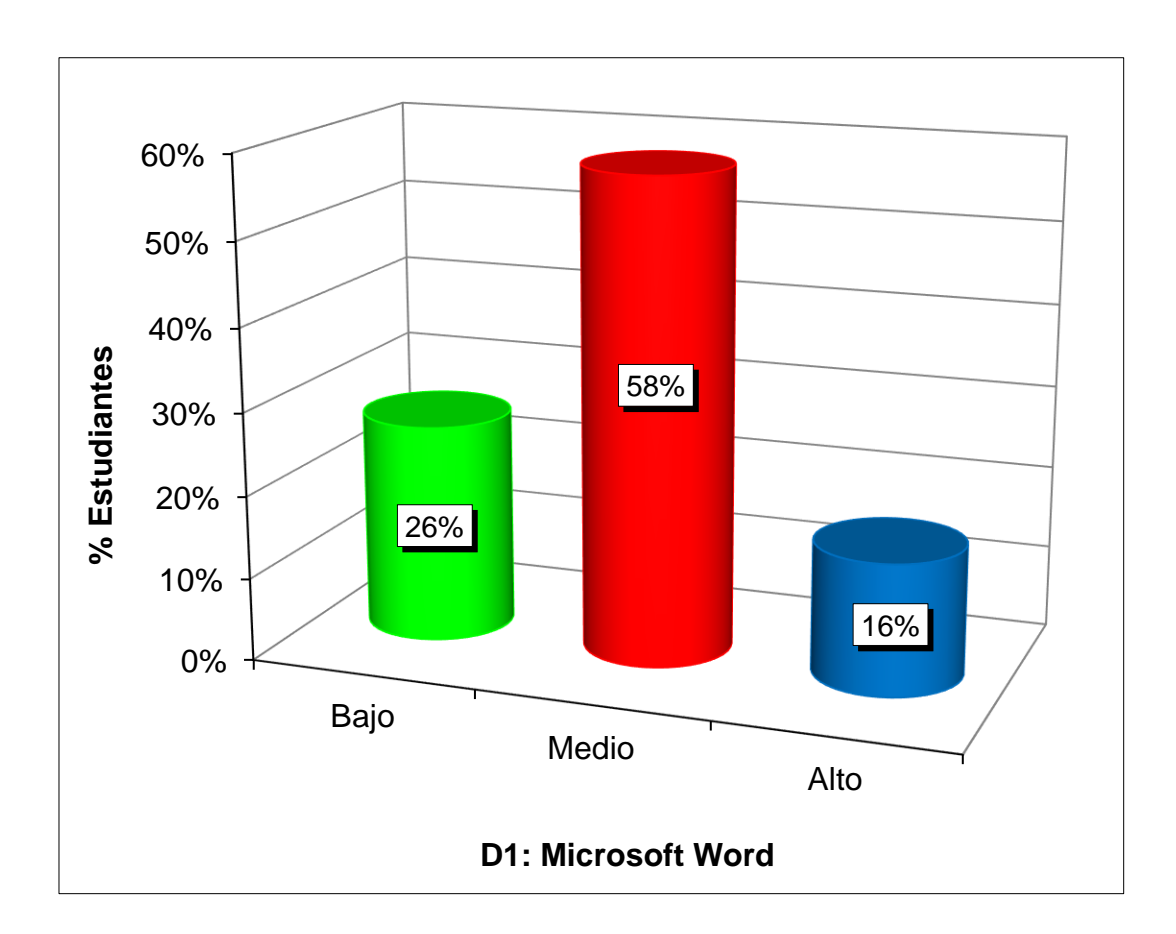

*Gráfico 2.* Dimensión Microsoft Word

Se percibe de un grupo muestral de diecinueve escolares de 1er grado del nivel secundario representado por el 100%, que el 26% alcanzaron niveles bajos, el 58% rangos medios y el 16% índices altos, demostrándose una mayor prevalencia por la tendencia media en esta categoría de la Variable\_1.

Tabla 4. *Dimensión Microsoft Excel*

| <b>Niveles</b> | Puntaje   | fi | F%   |
|----------------|-----------|----|------|
| Bajo           | $4 - 9$   | 6  | 32%  |
| Medio          | $10 - 15$ | 9  | 47%  |
| Alto           | $16 - 20$ | 4  | 21%  |
| <b>Total</b>   |           | 19 | 100% |

Fuente: Base de datos.

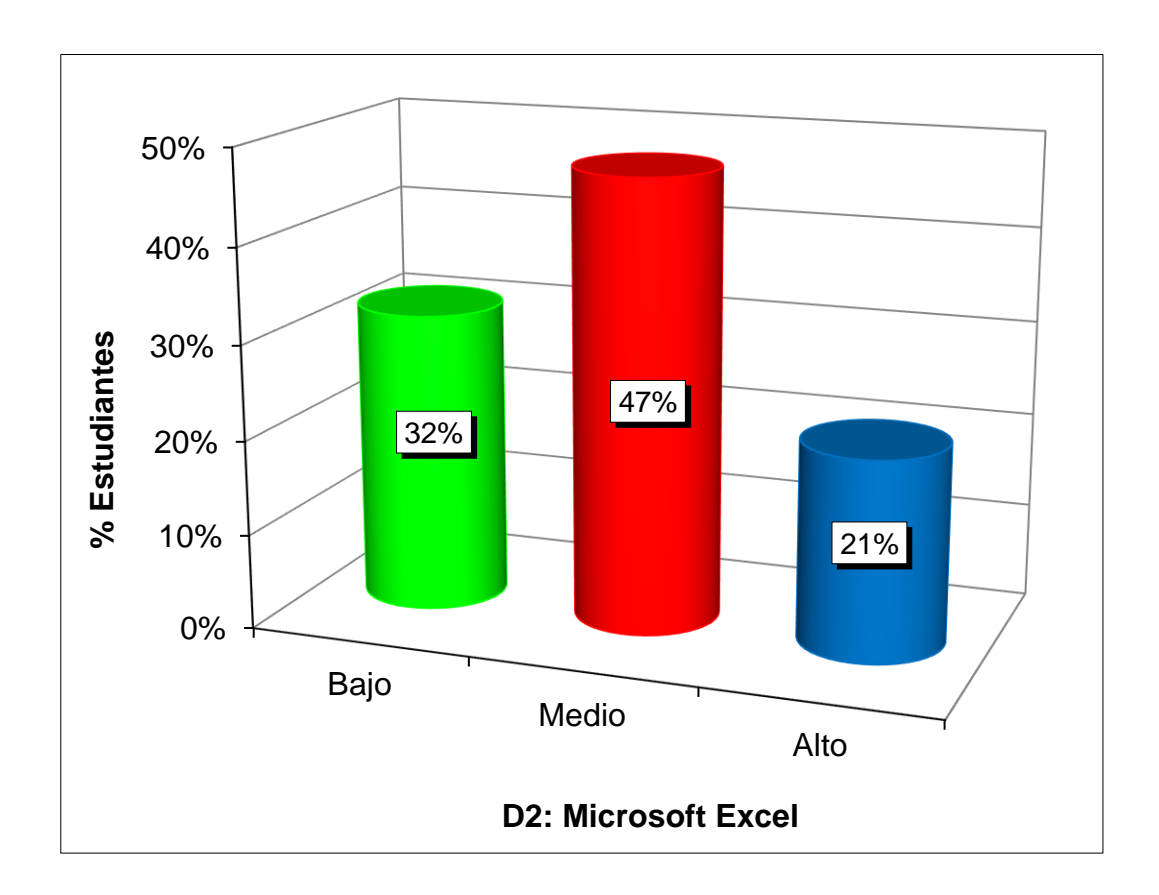

*Gráfico 3.* Dimensión Microsoft Excel

Se observa de un grupo de participantes integrado por 19 alumnos de primer grado de secundaria equivalente al 100%, que el 32% consiguieron tendencia baja, el 47% niveles medios y el 21% rangos altos, estableciéndose un mayor predominio por los índices medios en este componente de la V1.

Tabla 5. *Dimensión Microsoft Power Point*

| <b>Baremos</b> | <b>Rangos</b> | fi | F%   |
|----------------|---------------|----|------|
| Bajo           | $4 - 9$       | 5  | 26%  |
| Medio          | $10 - 15$     | 11 | 58%  |
| Alto           | $16 - 20$     | 3  | 16%  |
| <b>Total</b>   |               | 19 | 100% |

Fuente: B.D. programa SPSS.

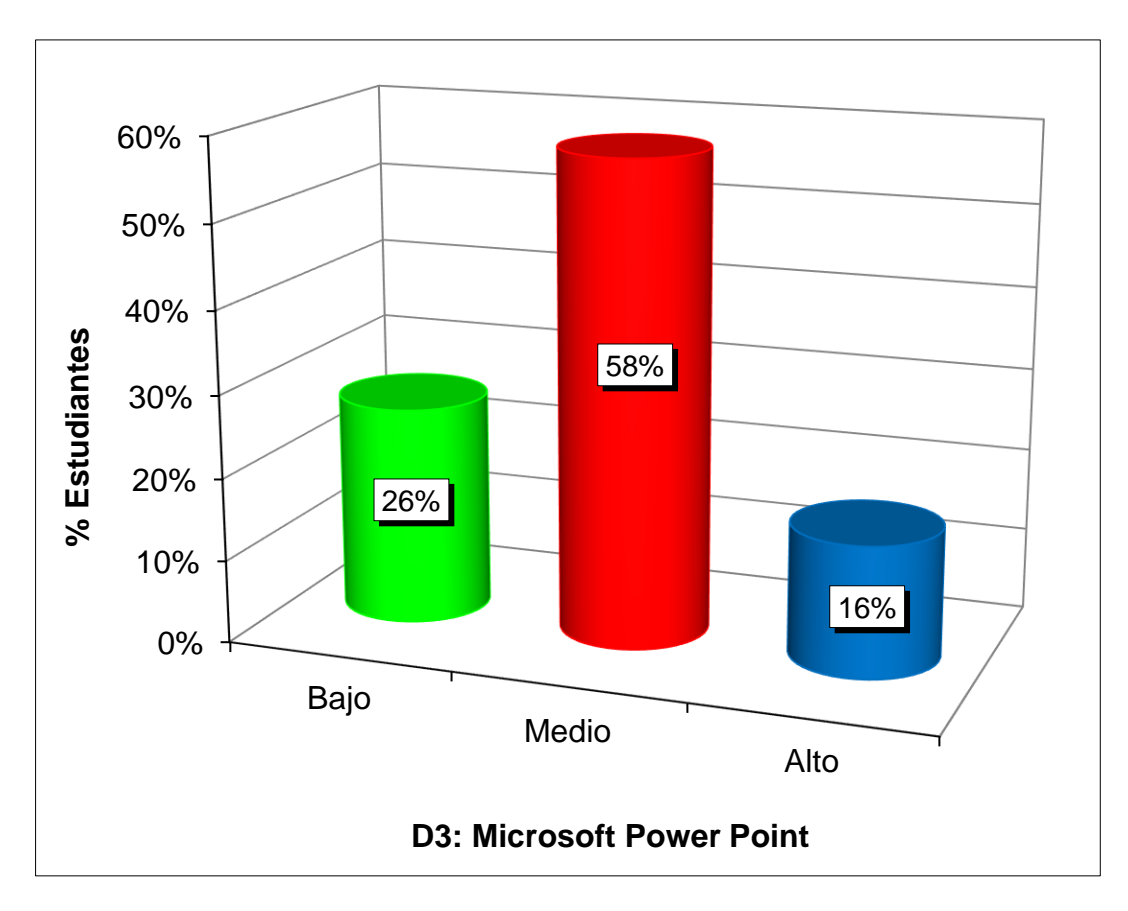

*Gráfico 4.* Dimensión Microsoft Power Point

Se distingue de un grupo de estudio de diecinueve educandos de 1er grado del nivel secundario denotado por el 100%, que el 26% presentaron índices bajos, el 58% tendencia media y el 16% niveles altos, evidenciándose una mayor cantidad por los rangos medios en esta dimensión de la Variable\_1.

#### **RESULTADOS DEL INSTRUMENTO DE LA V2**

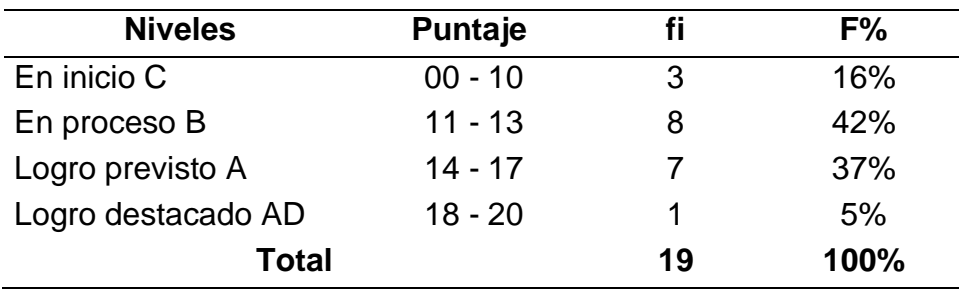

Tabla 6. *Niveles de desempeño académico*

Fuente: Base de datos.

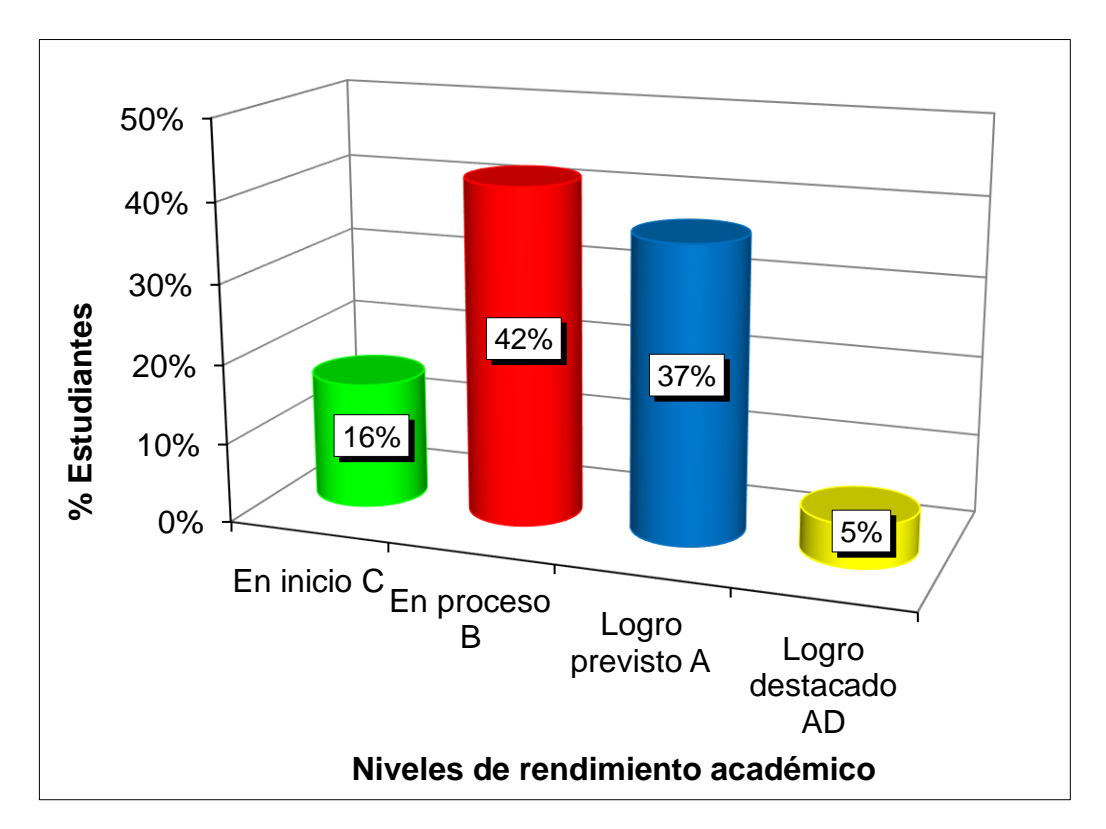

*Gráfico 5*. Niveles de desempeño académico

Se aprecia de una muestra representativa de 19 estudiantes de 1er grado de secundaria reflejado por el 100%, que el 16% alcanzaron niveles En Inicio (C), el 42% En Proceso (B), el 37% Logro Previsto (A) y el 5% Logro Destacado (AD), identificándose un mayor porcentaje por los logros en proceso en la Variable\_2.

#### **3.2. CONTRASTACIÓN DE HIPÓTESIS**

#### **a) Hipótesis general**

- Ho: El uso de herramientas ofimáticas no se relaciona positivamente con el desempeño académico.
- Ha: El uso de herramientas ofimáticas se relaciona positivamente con el desempeño académico.

#### **Decisión:**

Si p\_valor > 0,05  $\rightarrow$  Se rechaza la Ha y se acepta la Ho.

Si p\_valor <  $0.05 \rightarrow$  Se acepta la Ha y se rechaza la Ho.

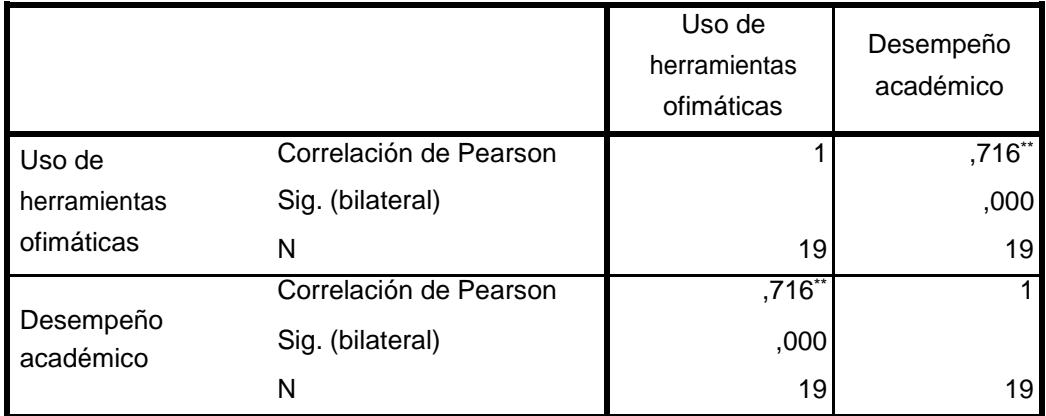

Tabla 7. *Correlación de la V1 y V2*

\*\*. La correlación es significativa en el nivel 0,01 (2 colas).

Fuente: Programa SPSS\_Versión\_24.

Se aplicó la prueba paramétrica de Pearson, denotándose correlación alta positiva con un grado de error <  $0.05$  (r =  $0.716**$ , p\_valor = 0.000), aceptándose la Ha y rechazándose la Ho; se concluye que la V1: uso de herramientas ofimáticas se relaciona directamente con la V2: desempeño académico.

#### **b) Hipótesis específica 1**

- Ho: La herramienta ofimática Microsoft Word no se relaciona positivamente con el desempeño académico.
- Ha: La herramienta ofimática Microsoft Word se relaciona positivamente con el desempeño académico.

#### **Decisión:**

Si p\_valor <  $0.05 \rightarrow$  Se acepta la Ha y se rechaza la Ho.

Si p\_valor > 0,05  $\rightarrow$  Se rechaza la Ha y se acepta la Ho.

Tabla 8. *Correlación de la dimensión Microsoft Word de la Variable\_1 con la Variable\_2*

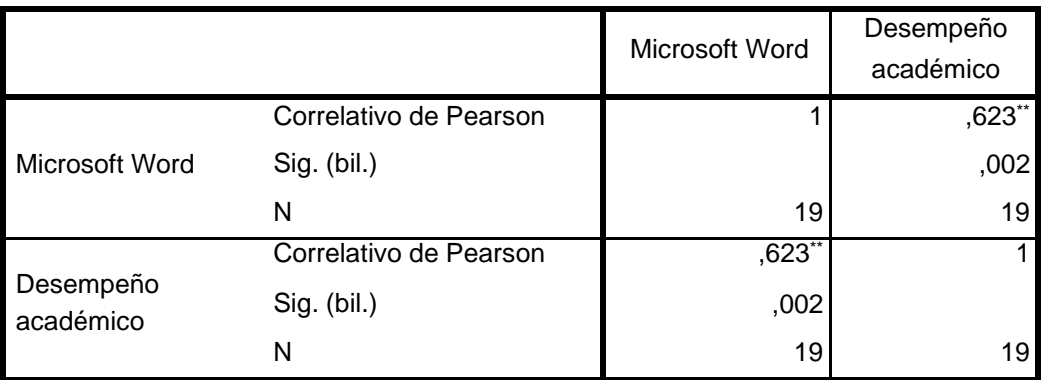

\*\*. La correlación es significativa en el nivel 0,01 (2 colas).

Fuente: Software SPSS V.24.

Se usó el estadístico de Pearson, apreciándose correlación moderada positiva con una sig. bilateral  $< 0.05$  (r =  $0.623**$ , p\_valor = 0.002), rechazándose la hipótesis nula y aceptándose la hipótesis alternativa; se concluye que la herramienta ofimática Microsoft Word de la V1 se relaciona positivamente con la V2.

#### **c) Hipótesis específica 2**

- Ho: La herramienta ofimática Microsoft Excel no se relaciona positivamente con el desempeño académico.
- Ha: La herramienta ofimática Microsoft Excel se relaciona positivamente con el desempeño académico.

#### **Decisión:**

Si p\_valor > 0,05  $\rightarrow$  Se rechaza la Ha y se acepta la Ho.

Si p\_valor <  $0.05 \rightarrow$  Se acepta la Ha y se rechaza la Ho.

Tabla 9. *Correlación de la dimensión Microsoft Excel de la V1 con la V2*

|                        |                        | Microsoft Excel | Desempeño<br>académico |
|------------------------|------------------------|-----------------|------------------------|
| Microsoft Excel        | Correlación de Pearson |                 | ,784**                 |
|                        | Sig. (bilateral)       |                 | ,000                   |
|                        | N                      | 19              | 19                     |
| Desempeño<br>académico | Correlación de Pearson | $,784$ **       |                        |
|                        | Sig. (bilateral)       | ,000            |                        |
|                        | N                      | 19              | 19                     |

\*\*. La correlación es significativa en el nivel 0,01 (2 colas).

Fuente: Programa SPSS\_Versión\_24.

Se empleó el estadígrafo de Pearson, denotando correlación alta positiva con un margen de equivocación <  $0.05$  (r =  $0.784**$ , p\_valor =  $0.000$ ), donde se acepta la Ha y se rechaza la Ho; se concluye que la herramienta ofimática Microsoft Excel de la Variable\_1 se relaciona significativamente con la Variable\_2.

#### **d) Hipótesis específica 3**

- Ho: La herramienta ofimática Microsoft Power Point no se relaciona positivamente con el desempeño académico.
- Ha: La herramienta ofimática Microsoft Power Point se relaciona positivamente con el desempeño académico.

#### **Decisión:**

Si p\_valor < 0,05  $\rightarrow$  Se acepta la Ha y se rechaza la Ho.

Si p\_valor >  $0.05 \rightarrow$  Se rechaza la Ha y se acepta la Ho.

Tabla 10. *Correlación de la dimensión Microsoft Power Point de la Variable\_1 con la Variable\_2*

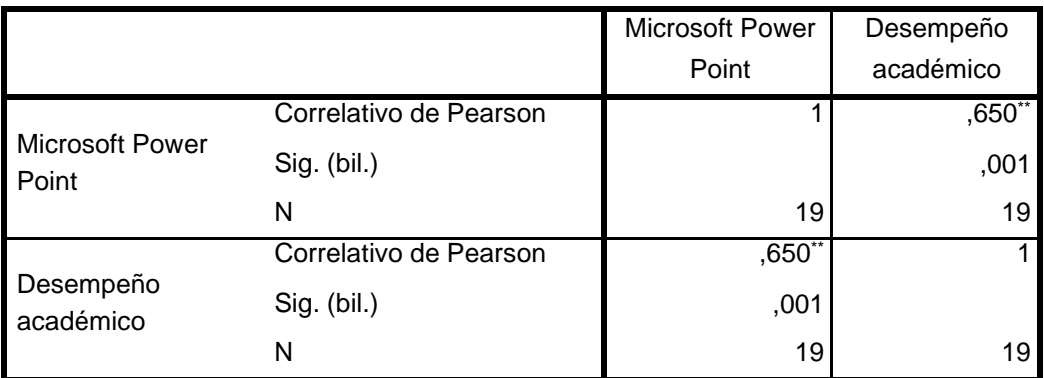

\*\*. La correlación es significativa en el nivel 0,01 (2 colas).

Fuente: Software SPSS V.24.

Se utilizó el coeficiente correlativo de Pearson, identificándose correlación moderada positiva con un índice de significancia  $< 0.05$  (r = 0.650<sup>\*\*</sup>, p\_valor = 0,001), rechazándose la Ho y aceptándose la Ha; se concluye que la herramienta ofimática Microsoft Power Point de la V1 se relaciona positivamente con la V2.

## **CONCLUSIONES**

- **Primera.-** Al concluir se estableció que el uso de herramientas ofimáticas se relaciona positivamente con el desempeño académico en los estudiantes de 1er grado de educación secundaria de la IE motivo de estudio, aplicando el estadígrafo de Pearson se halló correlación alta positiva con un grado de error < 0,05; visualizándose que la mayor parte de encuestados obtuvieron niveles medios con un 53% en la V1 y logro en proceso con un 42% en la V2.
- **Segunda.-** Al concluir se determinó que la herramienta ofimática Microsoft Word se relaciona directamente con el desempeño académico, empleando el coeficiente correlativo de Pearson se calculó correlación moderada positiva con una sig. bilateral < 0,05; reflejándose que la mayoría de escolares alcanzaron una tendencia media con un 58% en esta categoría de la Variable 1.
- **Tercera.-** Al concluir se identificó que la herramienta ofimática Microsoft Excel se relaciona positivamente con el desempeño académico, usando el estadístico de Pearson se denotó correlación alta positiva con un grado de error < 0,05; manifestándose que la mayor parte de alumnos consiguieron rangos medios con un 50% en este componente de la V1.
- **Cuarta.-** Al concluir se precisó que la herramienta ofimática Microsoft Power Point se relaciona directamente con el desempeño académico, manejando el coeficiente correlativo de Pearson se reflejó correlación moderada positiva con un índice de significancia < 0,05; evidenciándose que la mayoría de educandos presentaron niveles medios con un 58% en esta dimensión de la Variable 1.

## **RECOMENDACIONES**

- **Primera.-** Las autoridades de la IE Nro. 00114 "Porvenir del Norte", distrito Alonso de Alvarado Roque - Región San Martín, deben gestionar la implementación de ambientes adecuados y material tecnológico, así como capacitación y/o actualización permanente para los docentes, para que los escolares desarrollen con plenitud sus conocimientos utilizando las TIC en mejora de sus saberes previos.
- **Segunda.-** La labor docente debe centrarse en desarrollar actividades empleando las TIC, poniendo en práctica las diferentes estrategias que le permitan hacer del aprendizaje logros exitosos, que favorezcan al estudiante a conocer y manejar de manera óptima las herramientas ofimáticas.
	- **Tercera.-** Los profesores y alumnos deben hacer uso de las herramientas ofimáticas como: Word, Excel, Power Point, entre otros, para la elaboración y aplicación de estrategias como una forma de codificar visualmente los conceptos o conocimientos adquiridos (Vincular dichas herramientas con el posible uso de las actividades educativas) para mejorar el proceso de enseñar y aprender.

**Cuarta.-** Los padres y comunidad educacional deben apoyar y promover en cada educando el manejo y enseñanza de las herramientas ofimáticas para crear una cultura científica, ya que de esta manera el estudiante notará el compromiso de sus padres consigo mismos para mejorar su aprendizaje.

## **FUENTES DE INFORMACIÓN**

- Acuña, J. y Alvarez, D. (2019). Aula virtual como herramienta didáctica en el proceso enseñanza-aprendizaje con el uso del paquete de ofimática. *Alternancia - Revista de Educación e Investigación*, 2(3), 66-78. Recuperado de: <https://revistaalternancia.org/index.php/alternancia/article/view/318/954>
- Barro, S. y Burillo, P. (2016). *Las TIC en el sistema universitario español (2006): un análisis estratégico.* Resumen ejecutivo. Madrid, España: CRUE.
- Bisquerra, R. (2014). *Metodología de la Investigación Educativa.* Madrid, España: Muralla. Paraninfo.
- Casanova, D. y Villa, D. (2015). *Rendimiento Académico y Fracaso Escolar.* Ciudad de México, México: Trillas.
- Castello, R. (2016). *Características y tipos de herramientas ofimáticas*. Recuperado de: [https://smartpeme.depo.gal/documents/10180/251588/Herramientas+ofim](https://smartpeme.depo.gal/documents/10180/251588/Herramientas%2Bofim%C3%A1ticas/9b1a4a07-fe7d-4eb9-9ee6-efad00ec71f9%3Bversion%3D1.0) [%C3%A1ticas/9b1a4a07-fe7d-4eb9-9ee6-efad00ec71f9;version=1.0](https://smartpeme.depo.gal/documents/10180/251588/Herramientas%2Bofim%C3%A1ticas/9b1a4a07-fe7d-4eb9-9ee6-efad00ec71f9%3Bversion%3D1.0)
- Choque (2016). *La integración de las TIC en el sistema educativo.* Lima, Perú: Abedul.

Chumacero, L. (2016). *Relación del uso de herramientas ofimáticas con la motivación para el aprendizaje en los estudiantes de primer grado de secundaria en la I.E. "San Agustín" del distrito de la Matanza, Morropón. Sullana*. (Tesis de Licenciatura). Sullana, Perú: Universidad San Pedro. Recuperado de: [http://www.repositorio.usanpedro.edu.pe/bitstream/handle/USANPEDRO/](http://www.repositorio.usanpedro.edu.pe/bitstream/handle/USANPEDRO/5374/Tesis_57168.pdf?sequence=1&isAllowed=y) [5374/Tesis\\_57168.pdf?sequence=1&isAllowed=y](http://www.repositorio.usanpedro.edu.pe/bitstream/handle/USANPEDRO/5374/Tesis_57168.pdf?sequence=1&isAllowed=y)

Coon, D. (2015). *Psicología.* (10ª. Edición). Ciudad de México, México: Thomson.

Diario Correo (2019). *La Evaluación PISA 2018 y la Educación Secundaria*. Recuperado de: [https://diariocorreo.pe/opinion/la-evaluacion-pisa-2018-y](https://diariocorreo.pe/opinion/la-evaluacion-pisa-2018-y-la-educacion-secundaria-noticia/?ref=dcr)[la-educacion-secundaria-noticia/?ref=dcr](https://diariocorreo.pe/opinion/la-evaluacion-pisa-2018-y-la-educacion-secundaria-noticia/?ref=dcr)

Hernán, V. (2008). *Logros de aprendizaje*. Lima, Perú: San Marcos.

- Hernández, R. y Mendoza, C. (2018). *Metodología de la Investigación. Las rutas cuantitativa, cualitativa y mixta.* Ciudad de México, México: McGraw-Hill Education.
- Hirschheim (2012). *Ofimática: Análisis de actividades de un sistema de oficinas.* Recuperado de: [http://www.quadernsdigitals.net/datos\\_web/hemeroteca/r\\_32/nr\\_463/a\\_62](http://www.quadernsdigitals.net/datos_web/hemeroteca/r_32/nr_463/a_62) 51/6251.html,extraidoel 8 de febrero del 2012
- León, E., Naranjo, M. y Rodríguez, D. (2016). *Las herramientas ofimáticas y su incidencia en el campo académico.* (Tesis de Licenciatura). Milagro, Ecuador: Universidad Estatal Del Milagro. Recuperado de: <http://repositorio.unemi.edu.ec/handle/123456789/1916>
- Martínez, J. (2019). *Promoviendo habilidades ofimáticas mediante una secuencia didáctica utilizando como herramientas la G Suite, el trabajo colaborativo y el ABP en estudiantes del grado décimo.* (Tesis de Maestría). Santiago de Cali, Colombia: Universidad ICESI. Recuperado de:

[https://repository.icesi.edu.co/biblioteca\\_digital/bitstream/10906/87699/1/T](https://repository.icesi.edu.co/biblioteca_digital/bitstream/10906/87699/1/T01933.pdf) [01933.pdf](https://repository.icesi.edu.co/biblioteca_digital/bitstream/10906/87699/1/T01933.pdf)

- Meza, L. (2012). *Ventajas y desventajas de la ofimática.* Recuperado de: [http://laumeza090412.blogspot.com/2012/09/ventajas-y-desventajas-de](http://laumeza090412.blogspot.com/2012/09/ventajas-y-desventajas-de-la-ofimatica.html)[la-ofimatica.html](http://laumeza090412.blogspot.com/2012/09/ventajas-y-desventajas-de-la-ofimatica.html)
- Ministerio de Educación (2003). *Ley General de Educación N° 28044*. (17 de julio del 2003). Lima, Perú. Recuperado de: [http://www.minedu.gob.pe/p/ley\\_general\\_de\\_educacion\\_28044.pdf](http://www.minedu.gob.pe/p/ley_general_de_educacion_28044.pdf)
- Ministerio de Educación (2016). *Programa Curricular de Educación Secundaria.* Educación Básica Regular. Lima, Perú: Minedu.
- Ministerio de Educación (2019). *Resultados de la Evaluación Censal de Estudiantes – ECE 2018 - Región San Martín*. Lima, Perú. Recuperado de: [http://repositorio.minedu.gob.pe/bitstream/handle/MINEDU/6608/Resultad](http://repositorio.minedu.gob.pe/bitstream/handle/MINEDU/6608/Resultados%20de%20la%20Evaluaci%c3%b3n%20Censal%20de%20Estudiantes%20ECE%202018.%20Regi%c3%b3n%20Loreto.pdf?sequence=1&isAllowed=y) [os%20de%20la%20Evaluaci%c3%b3n%20Censal%20de%20Estudiantes](http://repositorio.minedu.gob.pe/bitstream/handle/MINEDU/6608/Resultados%20de%20la%20Evaluaci%c3%b3n%20Censal%20de%20Estudiantes%20ECE%202018.%20Regi%c3%b3n%20Loreto.pdf?sequence=1&isAllowed=y) [%20ECE%202018.%20Regi%c3%b3n%20Loreto.pdf?sequence=1&isAllo](http://repositorio.minedu.gob.pe/bitstream/handle/MINEDU/6608/Resultados%20de%20la%20Evaluaci%c3%b3n%20Censal%20de%20Estudiantes%20ECE%202018.%20Regi%c3%b3n%20Loreto.pdf?sequence=1&isAllowed=y) [wed=y](http://repositorio.minedu.gob.pe/bitstream/handle/MINEDU/6608/Resultados%20de%20la%20Evaluaci%c3%b3n%20Censal%20de%20Estudiantes%20ECE%202018.%20Regi%c3%b3n%20Loreto.pdf?sequence=1&isAllowed=y)

Montalvo, C. (2015). *La ofimática.* (3º Ed.). Lima, Perú: Océano.

- Moreno, E. (2017). *Herramientas ofimáticas y estrategias de aprendizaje cooperativo en el logro de aprendizaje del área de comunicación en las estudiantes del primer grado del nivel secundaría en la Institución Educativa Mercedes Cabello de Carbonera, UGEL 02 - Rímac 2015*. (Tesis de Licenciatura). Lima – Perú: Universidad Nacional de Educación "Enrique Guzmán y Valle".
- Panta, J. y Rodríguez, L. (2017). *Uso de la ofimática y la relación con el aprendizaje de la cinemática, primera unidad del área de ciencia, tecnología y ambiente del 5to B de secundaria turno mañana de la I.E. Felipe Huamán Poma de Ayala.* (Tesis de Licenciatura). Lima, Perú: Universidad Nacional de Educación Enrique Guzmán y Valle.
- Pizarro, C. (2016). *Relación del rendimiento académico. Revista Psicogente*, 14(1), 32-65.
- Pizarro, R. y Clark, S. (1998). Currículo del hogar y aprendizajes educativos. *Revista de Psicología de la Universidad de Chile.* 7(2), 25-33. Recuperado de: <http://www.revistapsicologia.uchile.cl/index.php/RDP/article/view/18764>
- Quintero, T. & Vallejo, M. (2013). El desempeño académico: una opción para la cualificación de las instituciones educativas. *Plumilla Educativa,* 1(12),

93–115.

- Rosario, P.; Núñez, J.; González, J.; Almeida, L; Soares, S. y Rubio, M. (2005). El aprendizaje escolar examinado desde la perspectiva del «Modelo 3P» de J. Biggs. *Psicothema*, 17 (1), 20-30. Recuperado de: <https://www.redalyc.org/pdf/727/72717104.pdf>
- Sánchez, J. (2012). Integración Curricular de las TICs: Conceptos e Ideas. En Actas VI Congreso Iberoamericano de Informática Educativa, *Revista RIBIE*, 2(1) 20-27. Recuperado de: <http://lsm.dei.uc.pt/ribie/docfiles/txt2003729191130paper-325.pdf>
- Santisteban V (2013). *Las tecnologías de comunicación e información*. Lima, Perú: Abedul.
- Sartori, O. y Yaya, A. (2017). *Uso de TICs y el logro de aprendizaje del área de Ciencia Tecnología y Ambiente en estudiantes del VII ciclo de educación secundaria – 2016.* (Tesis de Licenciatura). Lima, Perú: Universidad Cesar Vallejo.
- Silvestre, J. (2018). *Las herramientas ofimáticas y el aprendizaje cooperativo en el área educación para el trabajo de los estudiantes de la Institución Educativa "Juan Velasco Alvarado" de Misca – Chacayán 2018.* (Tesis de Licenciatura). Cerro de Pasco, Perú: Universidad Nacional Daniel Alcides Carrión. Carrión. Recuperado de:

[http://repositorio.undac.edu.pe/bitstream/undac/2196/1/T026\\_70174735\\_T](http://repositorio.undac.edu.pe/bitstream/undac/2196/1/T026_70174735_T.pdf) [.pdf](http://repositorio.undac.edu.pe/bitstream/undac/2196/1/T026_70174735_T.pdf)

Villamar, C. (2018). *El uso de software libre ofimático y el aprendizaje de los estudiantes de octavo, noveno y décimo año de educación básica de la Unidad Educativa Jerusalén ubicado en la ciudad de Ambato.* (Tesis de Licenciatura). Ambato, Ecuador: Universidad Técnica de Ambato. Recuperado de: [https://repositorio.uta.edu.ec/bitstream/123456789/29342/1/1804452710%](https://repositorio.uta.edu.ec/bitstream/123456789/29342/1/1804452710%20CARLOS%20PATRCIO%20VILLAMAR%20SOLORZANO.pdf)

[20CARLOS%20PATRCIO%20VILLAMAR%20SOLORZANO.pdf](https://repositorio.uta.edu.ec/bitstream/123456789/29342/1/1804452710%20CARLOS%20PATRCIO%20VILLAMAR%20SOLORZANO.pdf)

# **A N E X O S**

#### **Anexo 1**

#### **MATRIZ DE CONSISTENCIA**

#### **TÍTULO:** USO DE HERRAMIENTAS OFIMÁTICAS Y EL DESEMPEÑO ACADÉMICO EN LOS ESTUDIANTES DE PRIMER GRADO DE EDUCACIÓN SECUNDARIA DE LA INSTITUCIÓN EDUCATIVA Nº 00114 "PORVENIR DEL NORTE", DISTRITO ALONSO DE ALVARADO ROQUE, REGIÓN SAN MARTÍN, 2019

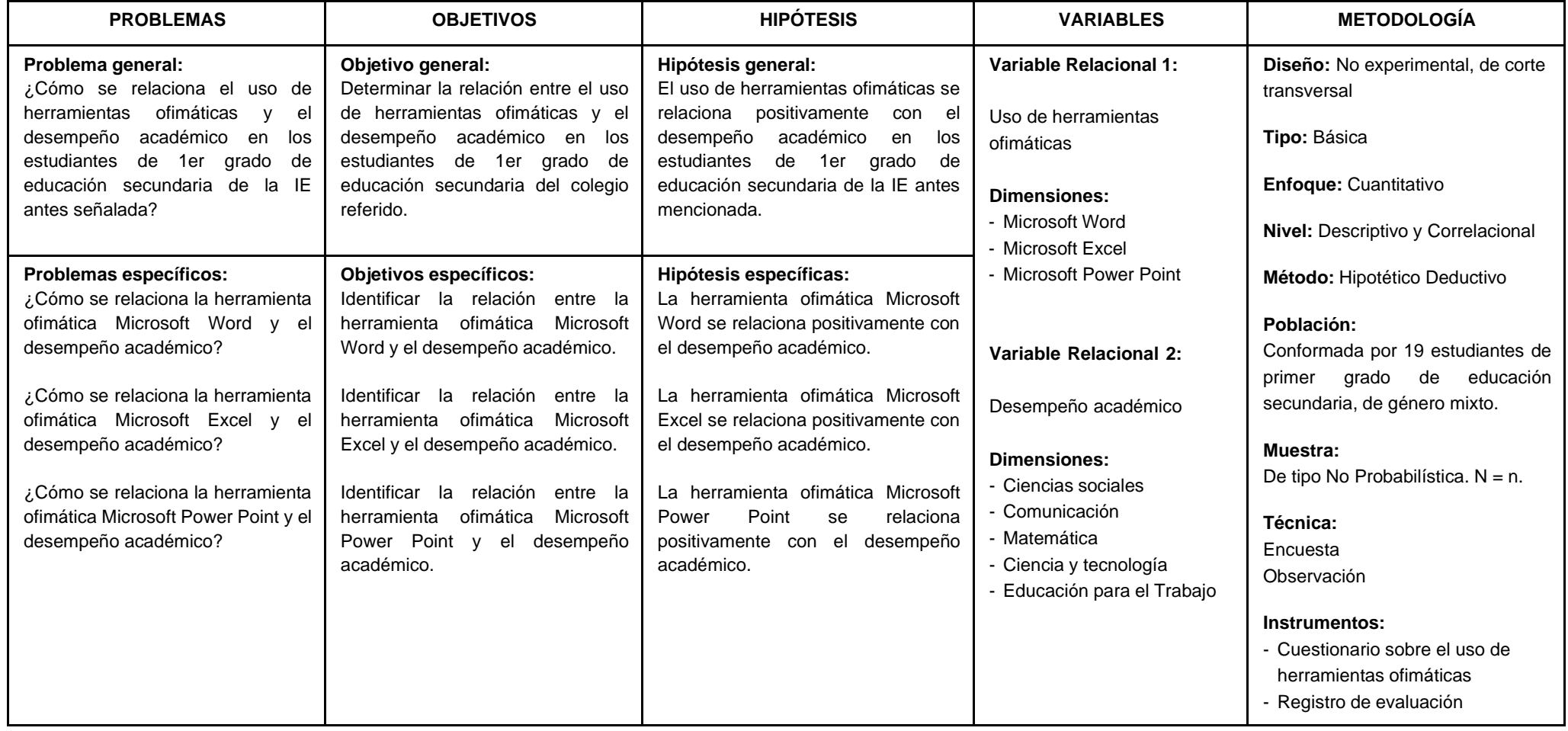

#### **Anexo 2**

#### **INSTRUMENTOS**

#### **FICHA TÉCNICA V1: USO DE LA HERRAMIENTA OFIMÁTICA**

**Instrumento:** Cuestionario sobre el uso de herramientas ofimáticas

**Autor:** Luis Miguel Chumacero Vega

**Procedencia:** Universidad San Pedro (Sullana).

**Año:** 2016

**Adaptado por:** Julia Mabel Quispe Bautista

**Año:** 2019

**Administración:** En forma Individual.

**Duración:** 25 minutos.

**Aplicación:** Estudiantes de educación secundaria.

**Validez:** Sometido a Juicio de expertos por 3 especialistas de la Escuela de Posgrado de la USP, con resultado que es aplicable.

**Confiabilidad:** Alfa de Cronbach 0,793 (Alta viabilidad)

#### **Número de ítems**: 12

#### **Dimensiones:**

Microsoft Word: Se formularon 4 ítems (1,2,3,4).

Microsoft Excel: Se formularon 4 ítems (5,6,7,8).

Microsoft Power Point: Se formularon 4 ítems (9,10,11,12).

#### **Valoración: Likert**

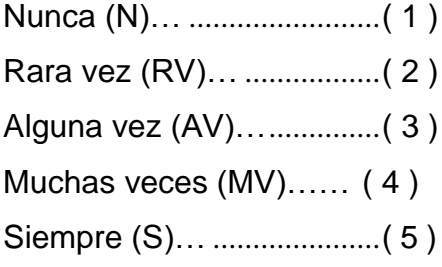

#### **Baremos:**

Bajo 12 - 28 Medio 29 - 44 Alto 45 - 60

## CUESTIONARIO SOBRE EL USO DE HERRAMIENTAS OFIMÁTICAS (Dirigido a estudiantes)

#### Instrucción:

Estimado estudiante, las preguntas que a continuación formulamos, forman parte de una investigación encaminada a determinar la relación del uso de la herramienta ofimática con el desempeño académico, para lo cual necesitamos de tu colaboración y apoyo, respondiendo no como debería ser sino como lo percibes en la realidad, para lo cual marcarás tu respuesta para cada uno de las preguntas en uno de los recuadros.

#### Valoración

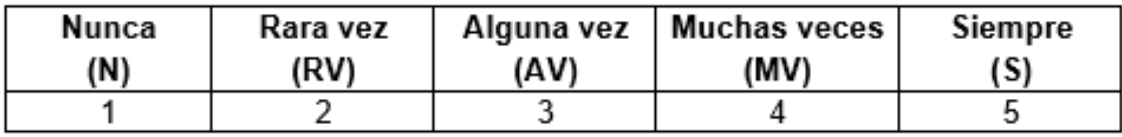

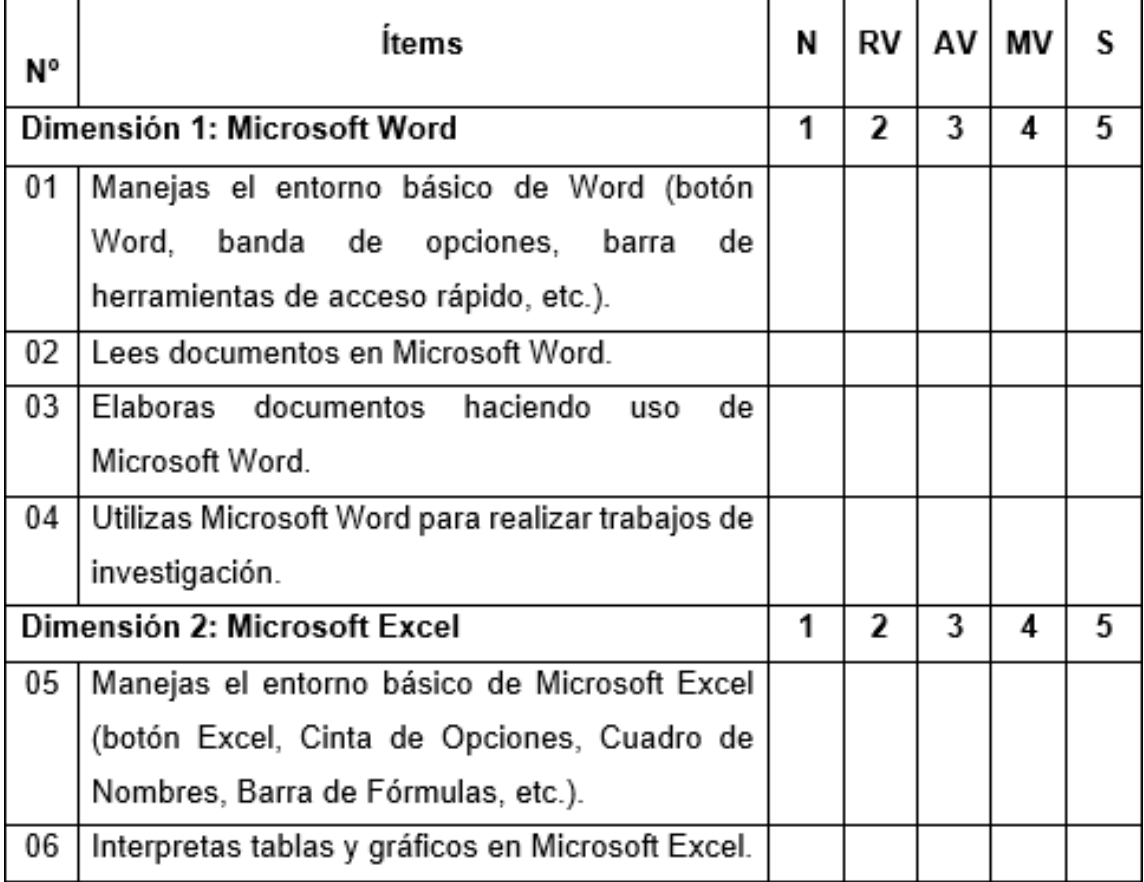
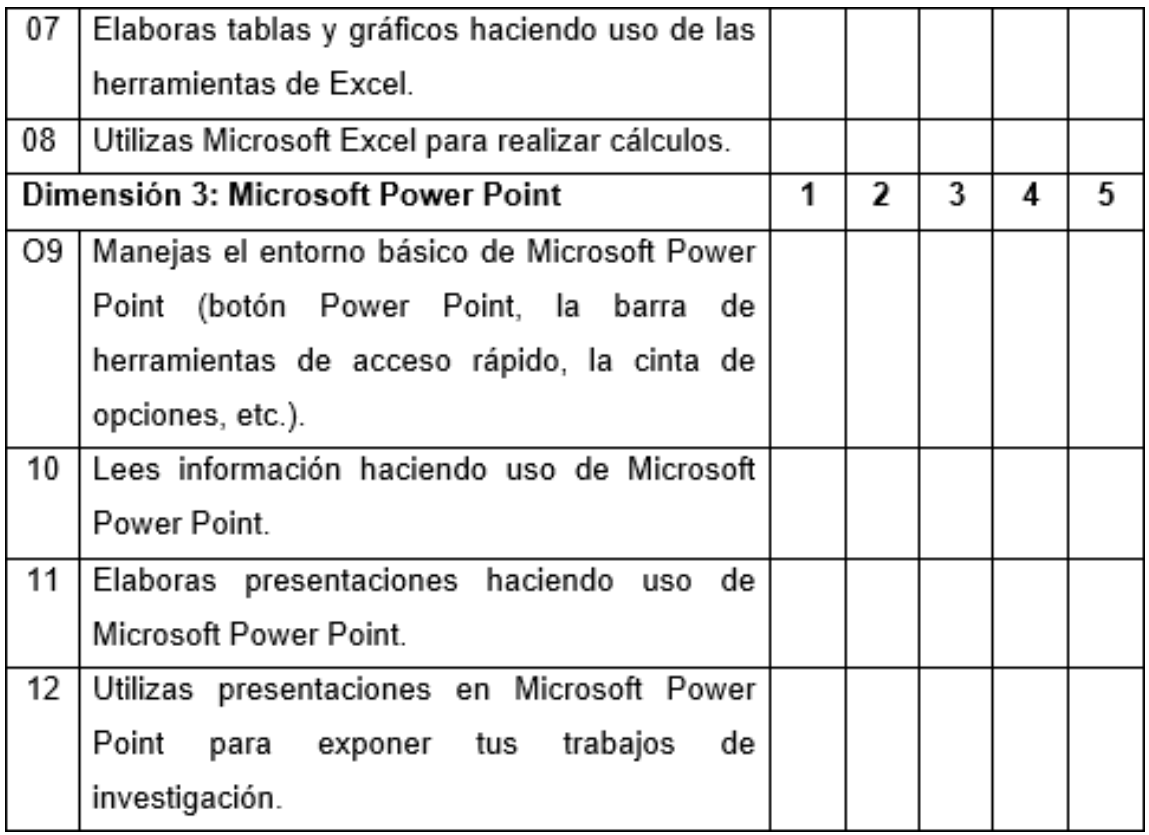

#### **Anexo 3**

### **BASE DE DATOS DE LOS INSTRUMENTOS**

# **CUESTIONARIO SOBRE EL USO DE HERRAMIENTAS OFIMÁTICAS**

# **Estudiantes de primer grado de educación secundaria**

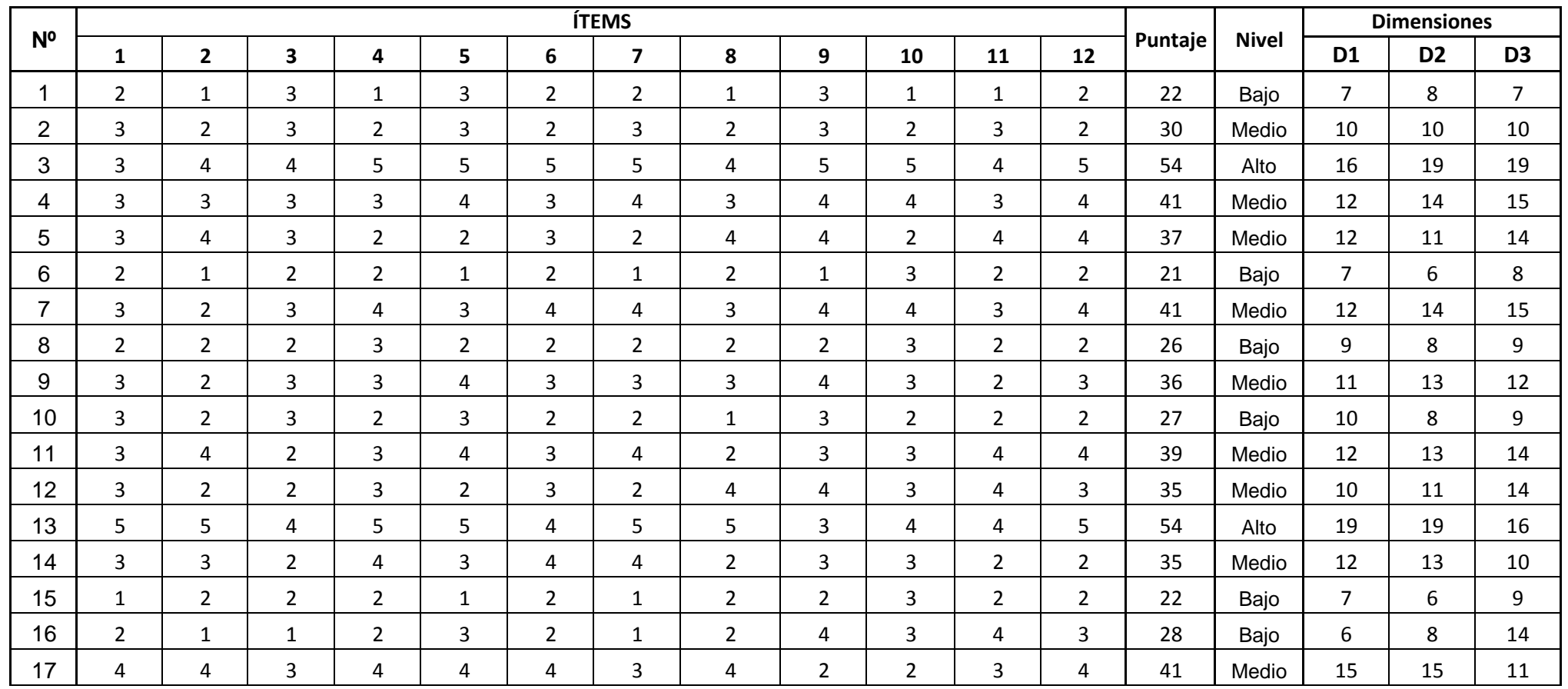

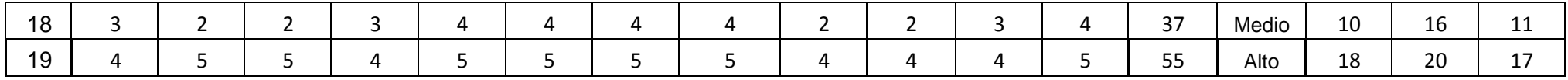

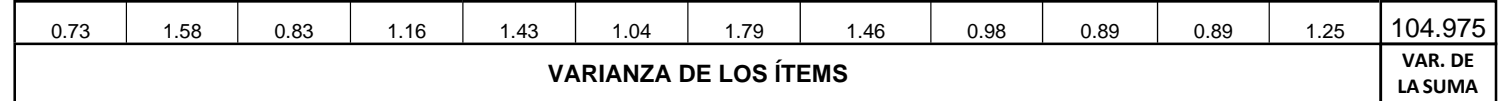

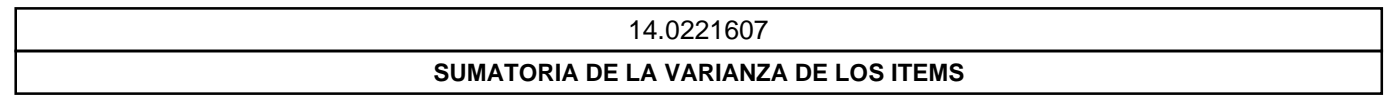

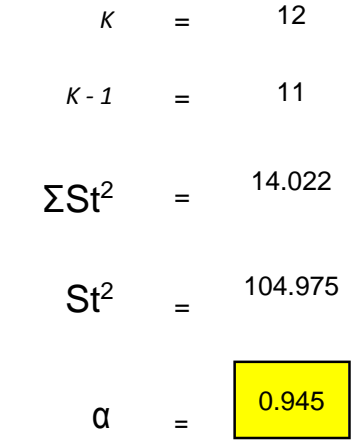

### **REGISTRO DE EVALUACIÓN**

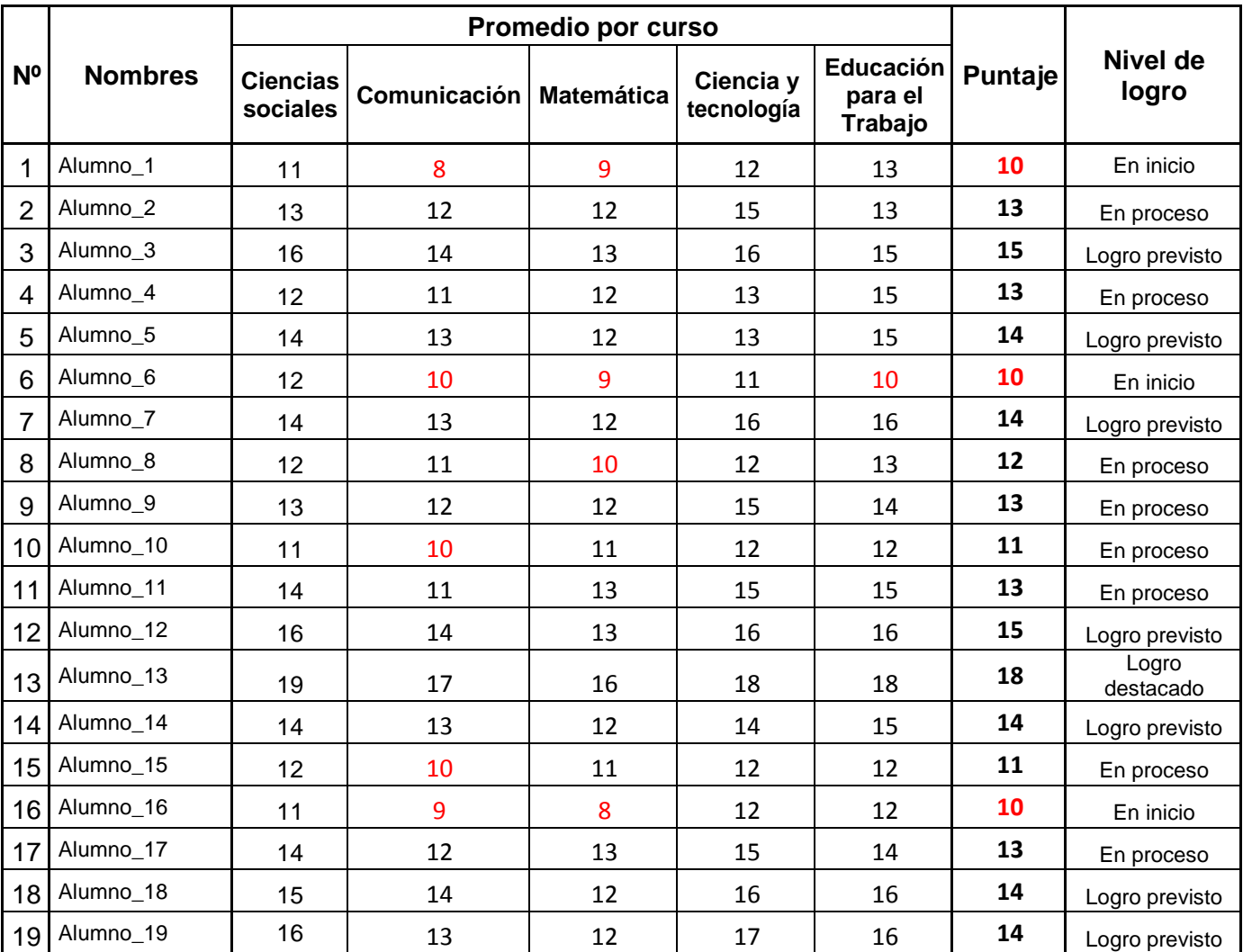

#### **Estudiantes de 1er grado de educación secundaria**

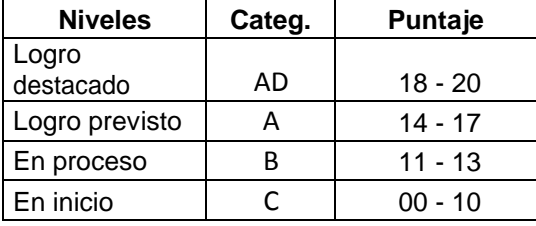

# **Anexo 4 PRUEBA DE NORMALIDAD**

#### **Pruebas de normalidad**

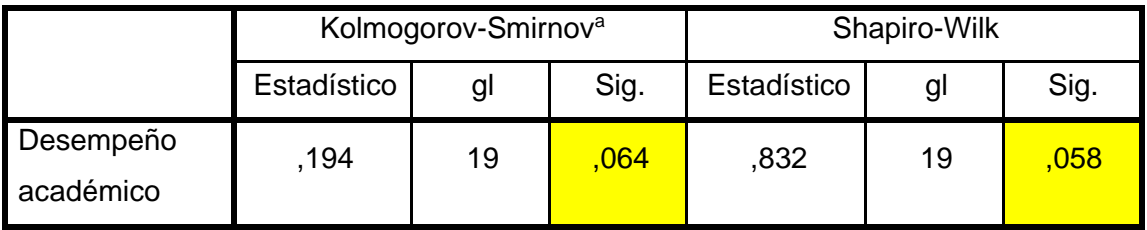

a. Corrección de significación de Lilliefors

**Hipótesis nula:** La distribución de los puntajes de la variable desempeño académico, siguen una distribución normal.

**Hipótesis alterna:** La distribución de los puntajes de la variable desempeño académico, difieren de una distribución normal.

#### **Decisión y conclusión:**

El grado de significancia es mayor a 0,05 en ambas pruebas, lo que nos indica que es una medida paramétrica, siguen una distribución normal, motivo por el cual se ha utilizado el coeficiente correlativo de Pearson.

**Anexo 5**

**FOTOS DE LOS ALUMNOS DE 1ER GRADO DE SECUNDARIA DE LA IE Nº 00114 "PORVENIR DEL NORTE", DISTRITO ALONSO DE ALVARADO ROQUE, REGIÓN SAN MARTÍN**

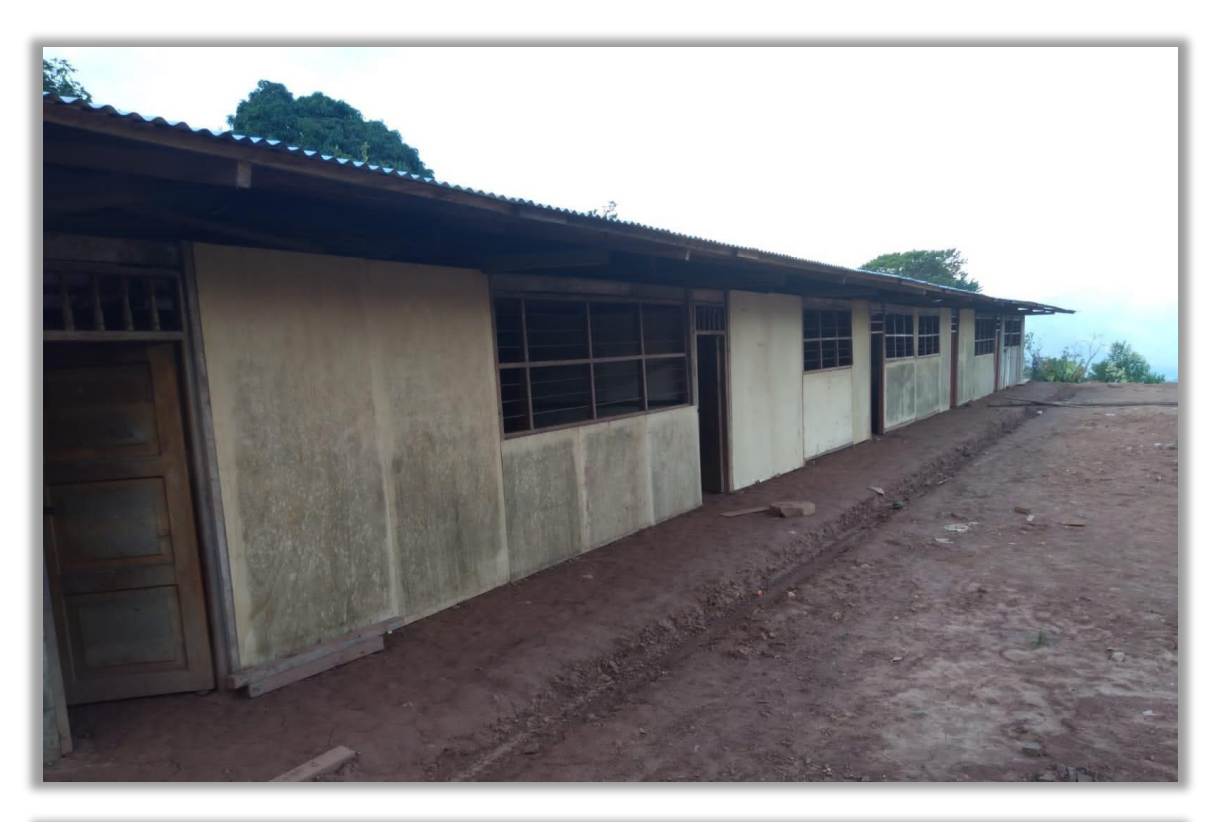

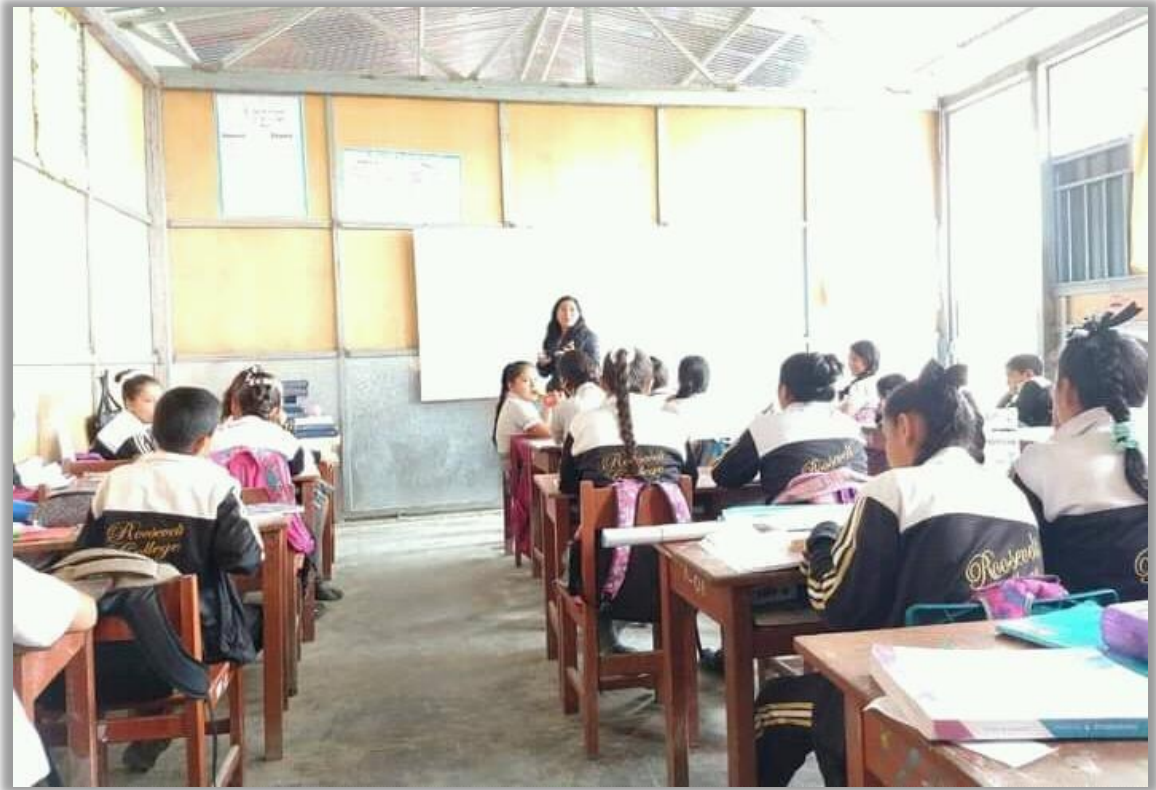

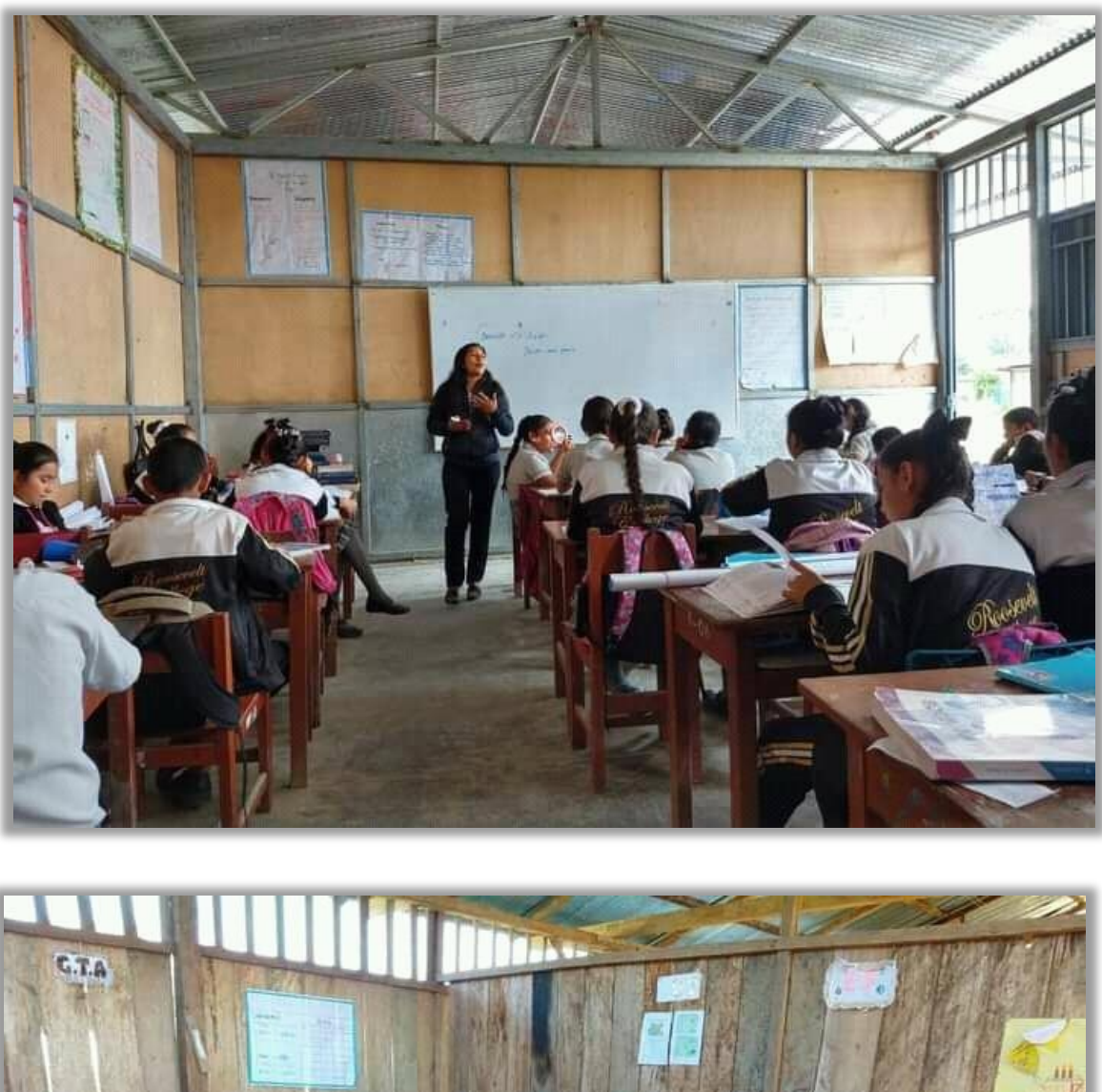

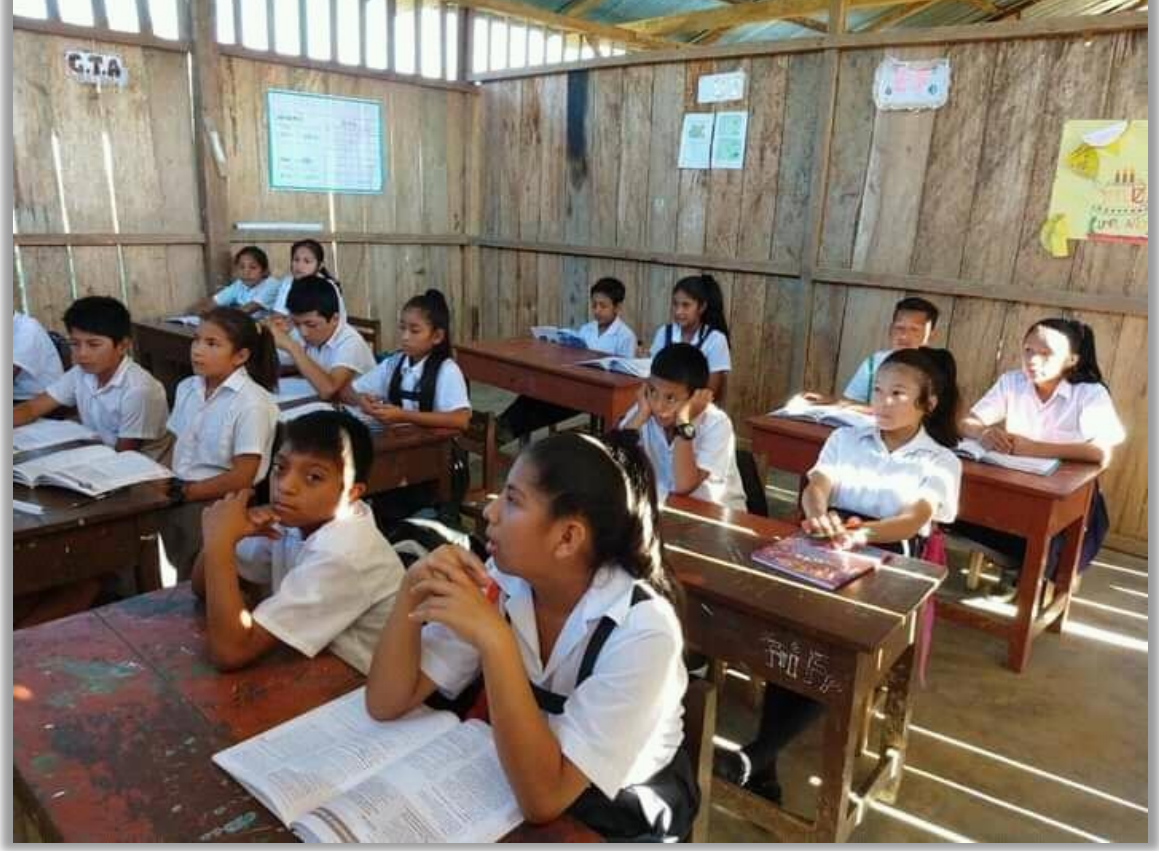